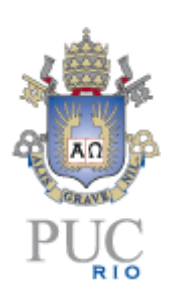

1

## **PONTIFÍCIA UNIVERSIDADE CATÓLICA DO RIO DE JANEIRO**

**A análise técnica e seus modelos operacionais** Uma observação profunda do desempenho dos principais setups operacionais

# **Filipe Grego de Sousa Fradinho**

**TRABALHO DE CONCLUSÃO DE CURSO**

**CENTRO DE CIÊNCIAS SOCIAIS - CCS DEPARTAMENTO DE ADMINISTRAÇÃO** Graduação em Administração de Empresas

Rio de Janeiro, 09 de junho de 2019.

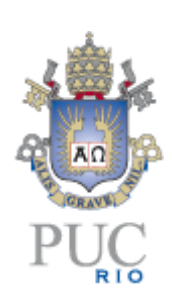

## **Filipe Grego de Sousa Fradinho**

## **A análise técnica e seus modelos operacionais**

Uma observação profunda dos principais setups operacionais

### **Trabalho de Conclusão de Curso**

Trabalho de Conclusão de Curso, apresentado ao programa de graduação em Administração da PUC-Rio como requisito parcial para a obtenção do titulo de graduação em Administração.

Orientador : Antônio Carlos Figueiredo

Rio de Janeiro Junho de 2019.

"O risco vem de não saber o que está fazendo." Warren Buffet

### **Agradecimentos**

Agradeço principalmente à minha mãe, Ana Paula, que sempre foi e sempre vai ser meu exemplo acima de tudo; aos meus tios Leandro, Eduardo e Bruno pelo incentivo e suporte que sempre me foi dado e as minha avós Maria e Palmira.

Ao meu orientador Antônio Carlos Figueiredo pela ajuda, mentoria e *feedbacks* que pautaram minha monografia.

Ao meu ex-chefe e amigo Felipe Galvão que foi quem me deu a primeira oportunidade no mercado financeiro.

A Juliana Alves pelas caronas, trocas de materiais e parceria em todo o curso.

E a todos que de certa forma se fizeram presentes nesta caminhada.

#### **Resumo**

Fradinho, Filipe. A análise técnica e seus modelos operacionais: Uma observação profunda dos principais setups operacionais. Rio de Janeiro, 2019. 63 p. Trabalho de Conclusão de Curso – Departamento de Administração. Pontifícia Universidade Católica do Rio de Janeiro.

A monografia tem como objetivo analisar os conceitos da análise técnica/gráfica e, a partir da observação de operações anteriores, descobrir as particularidades de cada sistema operacional. O foco desse trabalho é mediante a seleção de três estratégias operacionais, descobrir qual possui melhor percentual de acerto, qual apresenta a maior exposição e qual delas ocorre com mais frequência. Os modelos analisados são: Rompimentos de Suportes e Resistências confirmados pelo volume financeiro (Teoria de Dow), Operações utilizando Bandas de Bollinger atrelado a MACD e, por último, os setup's "9." De Larry Williams.

#### Palavras- chave

Gráficos, análise técnica, candlesticks, ações, derivativos, mercado financeiro, Charles Dow, bolsa de valores, mercado, finanças, Bandas de Bollinger, tendência.

#### **Abstract**

Fradinho, Filipe. Technical analysis and operational models: a deep observation of the most recurrent parameters in each setup. Rio de Janeiro, 2019. 63 p. Trabalho de Conclusão de Curso – Departamento de Administração. Pontifícia Universidade Católica do Rio de Janeiro.

The article aims to analyze the concepts of technical / graphical analysis and, from the observation of previous operations, to discover the particularities of each operational system. The focus of this work is to select three operational strategies, to find out which one has the best hit percentage, which is the one that has the greatest financial contribution, and which one has the most frequency. The models analyzed are: Breaks of Supports and Resistances confirmed by financial measure (Dow Theory), Bollinger Bands and Moving Average Convergence/Divergence, and, finally, Larry Williams setup's "9.".

### Key words

Charts, technical analysis, candlesticks, stocks, derivatives, financial market, Charles Dow, stock market, market, finance, Bollinger Bands, trend.

# **Sumário**

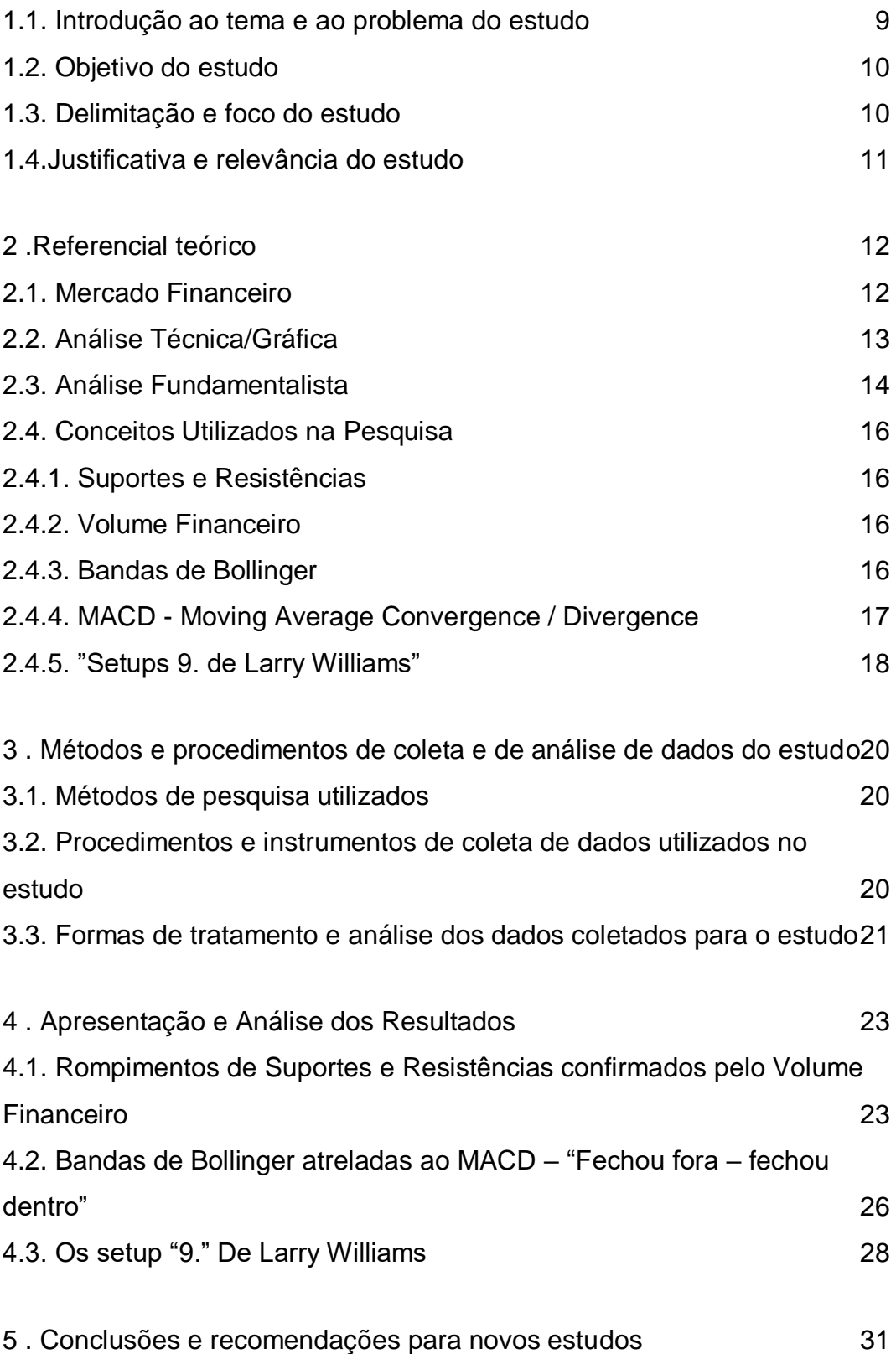

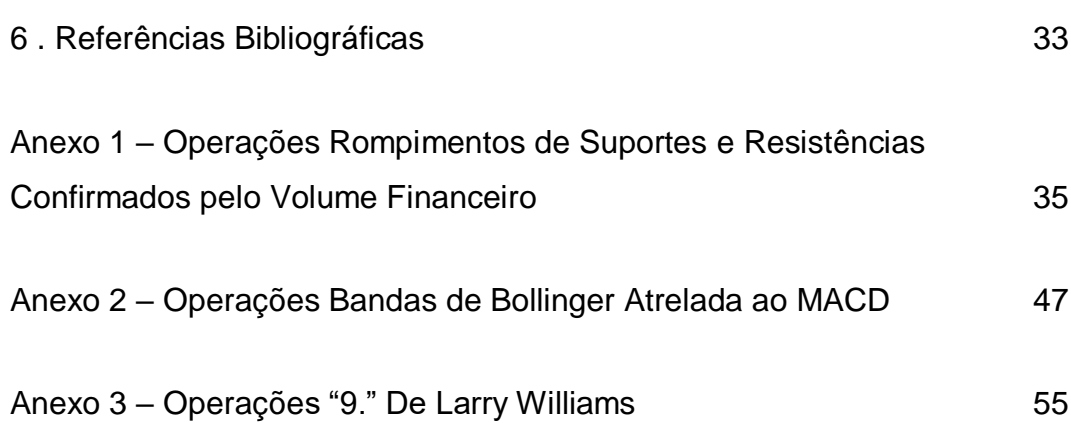

### **1. O tema e o problema de estudo**

#### <span id="page-8-0"></span>**1.1.Introdução ao tema e ao problema do estudo**

Com a chegada da crise financeira vivida no Brasil a partir de 2014, muitas pessoas perderam seus empregos e/ou se empenharam em obter ganhos mais sustentados no mercado financeiro. Para atender a esta demanda, o *sell-side* que é composto por corretoras, bancos de investimentos e empresas de análises financeiras começaram a democratizar o seu conteúdo e produtos para uma gama maior de investidores.

Estes, por sua vez, ficaram cada vez mais curiosos e empenhados em se apossar dos conhecimentos necessários para tirar proveito de oportunidades existentes na bolsa de valores e no mercado futuro.

Como meio de estudo de mercado, existem duas escolas principais: a análise técnica e a análise fundamentalista.

A Análise Técnica (AT) pode ser definida como o estudo da ação do mercado primariamente por meio de uso de gráficos, com o objetivo de prever as tendências futuras de preços a partir dos conceitos da Teoria de Dow. A teoria de Dow tem quase 100 anos e foi criada por Charles Dow e refinada por William Hamilton e por Robert Rhea (1932), seus seguidores. A teoria aborda não só a análise técnica mas também a psicologia de mercado. Em homenagem a Charles Dow, um dos principais índices de ações do mundo foi nomeado com seu sobrenome. O Índice Dow Jones, que é citado nos maiores jornais pelo mundo tem origem em dois aglomerados de ações (índices) o "Dow Jones Rail" e o "Industrial Averages". Charles criou esses dois índices com o intuito de medir os movimentos do mercado. Eles partiam do princípio que a partir de dados como máxima, mínima, abertura e fechamento conseguia-se medir se as empresas do ramo industrial estivessem valorizando na bolsa seria porque estariam com boas projeções de produção e, na mesma lógica, se as empresas de transporte ferroviário estivessem em alta o motivo seria a maior demanda pela distribuição de mercadorias.

Ao longo do tempo, foram criadas novas ferramentas para aprofundar esse estudo como por exemplo os indicadores e osciladores. Apesar disso, a Análise Técnica ainda é vista com maus olhos por alguns participantes do mercado financeiro. Deve-se deixar claro que o grafista ou analista técnico não prevê o que irá acontecer com o mercado, mas sim, a partir da interpretação do gráfico ele é capaz de mensurar a maior probabilidade do caminhar destes ativos.

O fundador da Análise Fundamentalista é Bem Graham (2006) e ele afirmava que "todo ativo possui um valor intrínseco a ele e que deve ser comparado com o seu valor de mercado para a definição de recomendação de compra ou venda". O foco deste tipo de análise é buscar um valor justo para as ações através de um estudo do seus demonstrativos econômicos e financeiros da empresa e do setor ao qual ela está incluída. Uma falha deste estudo é a subestimação de fatores políticos e naturais, além dos fatores psicológicos que fazem parte das negociações.

Neste documento, vamos desvendar as diversas ferramentas da análise técnica e descobrir qual delas se mostra mais efetiva a realidade do mercado brasileiro.

#### <span id="page-9-0"></span>**1.2.Objetivo do estudo**

O objetivo do estudo é levar conhecimento acerca dos conceitos da análise técnica e conteúdo apurado acerca de três sistemas operacionais mais utilizados na atualidade. Os setup aos quais me refiro são: Rompimentos de Suportes e Resistências confirmados pelo volume financeiro (Teoria de Dow), Operações utilizando Bandas de Bollinger atrelado a MACD e, por último, os setup "9." De Larry Williams.

#### <span id="page-9-1"></span>**1.3.Delimitação e foco do estudo**

O período utilizado para a análise e simulação dos gráficos foi compreendido nos últimos seis meses completos, ou seja, entre 01/12/2018 até 31/05/2019. O período acima foi escolhido com o intuito de obtermos os resultados mais atualizados.

Os ativos a serem analisados foram selecionados por critério de maior peso no Índice Ibovespa de maio de 2019. Desta forma, foram analisados ITUB4 VALE3 e PETR4 pois eles representam um peso de 10,013%, 9,661% e 7,258% da composição do Índice Ibovespa, respectivamente.

Além disso, com o intuito de padronizar o estudo da efetividade dos setups operacionais supracitados as operações selecionadas foram apenas operações de swing trade/comuns, ou seja, aquelas que se iniciam em um dia e terminam em outro.

#### <span id="page-10-0"></span> **1.4.Justificativa e relevância do estudo**

A simulação de operações em bolsa foi feita com o auxílio de ferramentas profissionais de operação no mercado financeiro e com informações obtidas em tempo real com a mais livre imparcialidade do mercado. As ferramentas utilizadas foram o Bloomberg, ProfitChart TraderClear e o Broadcast. O intuito da análise é a prospecção de dados verídicos e precisos dos sistemas operacionais escolhidos com a finalidade de descobrir pontos relevantes de interesse que ainda não estão explícitos.

As ações do ITAUUNIBANCO PN (ITUB4), da VALE ON (VALE3) e de PETROBRAS PN (PETR4) serão analisadas a partir da utilização de três setups principais. São eles rompimentos de suportes e resistências confirmados pelo volume financeiro; Bandas de Bollinger atreladas ao MACD, mais conhecida como "fechou fora-fechou dentro"; e, por último, os setup "9." De Larry Williams.

O presente documento irá definir quais desses sistemas operacionais possui o melhor percentual de acerto, a maior rentabilidade acumulada e qual delas ocorre com mais frequência.

### <span id="page-11-0"></span>**2.Referencial teórico**

Nesta parte da monografia, serão abordados os conceitos e a operacionalização da pesquisa. Além disso, outras informações mais específicas acerca do tema supracitado como uma introdução ao mercado financeiro, seus participantes, seus produtos e seu funcionamento.

A fim de embasar os leitores, também estão inseridos abaixo os conceitos principais da análise técnica/gráfica, que é nossa base principal de observância e alguns conceitos gerais de análise fundamentalista.

Dentro da área de conhecimento escolhida da administração, a área de finanças, encontram-se dados como volume financeiro, desvios-padrões e médias móveis para o cálculo das diversas ferramentas de análise em questão. Para concluir, a última seção do capítulo dois tratará dos setup's ou modelos operacionais. A partir deles, será demonstrada a eficiência dentre outros aspectos mais técnicos acerca da sua utilização.

#### <span id="page-11-1"></span>**2.1.Mercado Financeiro**

Por conceituação, o mercado financeiro nada mais é do que o ambiente de compra e venda de valores mobiliários(ações, opções, títulos), câmbio (moedas estrangeiras) e mercadorias (ouro, produtos agrícolas). Neste documento, vamos focar nas ações que são pequenas cotas as quais as empresas se dividem e são negociadas na bolsa de valores. Existem dois tipos de negociação para as ações: a oferta primária e a oferta secundária. Na primeira forma, as ações são vendidas diretamente pelas grandes empresas para o grande público. Dessa forma, a companhia capta recursos para serem reinvestidos no seu desenvolvimento e se comprometem a remunerar seus investidores em relação ao que capital investido através de pagamentos de proventos. Já na oferta secundária, é feita apenas a troca das ações por parte dos cotistas para outros cotistas em troca de recursos.

Nessas negociações estão envolvidas diversas instituições, que facilitam o encontro entre agentes, regulam e fiscalizam essas transações. Os seus principais participantes são o Banco Central do Brasil que é responsável pela supervisão do sistema financeiro nacional, a Comissão de Valores Mobiliários que fiscaliza, pune e restringe operações e instituições que fogem a regra e as instituições financeiras que realizam o intermédio entre pessoas físicas e jurídicas para com o mercado financeiro

#### <span id="page-12-0"></span>**2.2. Análise Técnica/Gráfica**

De acordo com um dos principais autores sobre análise técnica, John J. Murphy (1999):

"Análise técnica é o estudo dos movimentos do mercado, principalmente pelo uso de gráficos, com o propósito de prever futuras tendências no preço."

Além disso, quando Murphy se refere ao termo "movimento do mercado" ele está incluindo subliminarmente três principais pilares que devem ser levados em consideração. São eles o preço, o volume e a taxa de juros, este último apenas quando se trata de derivativos e mercado futuros.

A Teoria de Dow estabelece algumas premissas para o bom entendimento da análise técnica:

- As pessoas agem e reagem de maneira previsível

-Investidores são racionais e emocionais simultaneamente.

- O volume deve confirmar a tendência

- A tendência deve ser respeitada até que haja algum sinal de reversão

- O movimento do mercado desconta tudo

- Os preços se alteram em tendência

- Os índices e as médias devem confirmar uns aos outros

Para representar a variação dos preços dos ativos negociados na bolsa de valores foram criados diferentes tipos de gráficos. Atualmente, o que mais se utiliza é curiosamente o que foi criado primeiro, o gráfico de *candlesticks* ou de velas.

O gráfico de *candles* foi criado no Japão feudal por Munehisa Homma para facilitar seu acompanhamento da cotação da bolsa de arroz da região em que ele vivia.

As velas são construídas a partir dos valores de abertura, de fechamento, da máxima e da mínima daquele período de tempo analisado. Vale lembrar que pode se analisar gráficos dos mais variados períodos, dependendo do seu foco operacional. A área entre o preço de abertura e fechamento é interligada e forma a parte mais larga da vela que é chamada de corpo. Se a cotação do fechamento for maior do que a da abertura o corpo será branco ou verde. Caso contrário, o corpo será preto ou vermelho como mostra a figura a seguir:

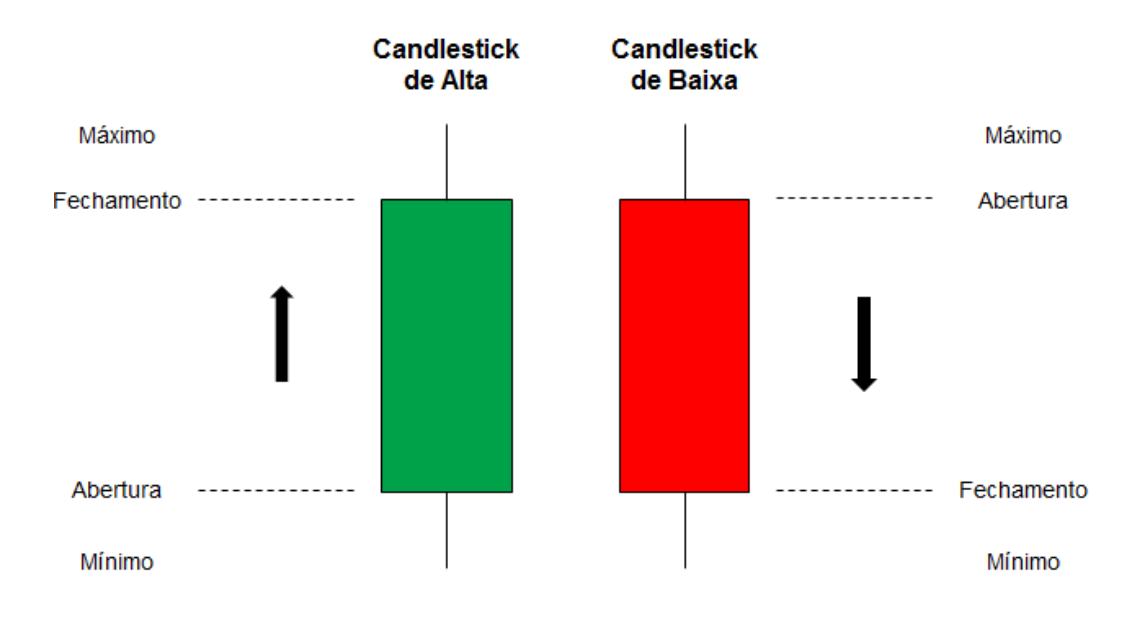

**Figura 1: Formação dos** *Candlesticks*

**Fonte: Lemos (2010).**

#### <span id="page-13-0"></span>**2.3. Análise Fundamentalista**

Como já abordado anteriormente, Bem Graham (2006) pode ser considerado um dos primórdios da Análise Fundamentalista. Levando em consideração que todo ativo deveria ter um valor intrínseco para se chegar até ele devemos analisar os balancetes e as demonstrações financeiras que estão ao nosso alcance para assim estarmos atentos as informações necessárias para uma boa análise.

A análise pode ser feita de dentro da empresa em questão para todo o setor ao qual ela está inserida, estratégia "*bottom up*", ou então o contrário, do setor para dentro da empresa que recebe o nome "*top down*".

Além disso, no ambiente microeconômico daquela organização devem ser feitas análises horizontais e análises verticais.

A análise horizontal deve comparar o desempenho daquela empresa ao passar dos períodos de divulgação de resultado e ela compara a variação dos mesmos indicadores período após período.

| <b>CONTA</b>                     |      | 2013          | A.H.1 |            | 2014          | A.H.2 |       | 2015          | A.H.3 |
|----------------------------------|------|---------------|-------|------------|---------------|-------|-------|---------------|-------|
| (+) RECEITAS BRUTA COM VENDAS    |      | R\$ 25.000,00 | 100%  |            | R\$ 26.500,00 | 106%  |       | R\$ 28.000,00 | 112%  |
| (-) ENCARGOS COM VENDAS          | (RS  | 5.750,00      | 100%  | (RS        | 6.095,00)     | 106%  | (RS   | 6.440,00      | 112%  |
| (=) VENDAS LÍQUIDAS              |      | R\$ 19.250,00 | 100%  |            | R\$ 20,405,00 | 106%  |       | R\$ 21.560,00 | 112%  |
| (-) CUSTO MÉDIO DAS VENDAS (CMV) | (R\$ | 7.500,00      | 100%  | (RS        | 9.275,00      | 124%  | (RS   | 8.960,00      | 119%  |
| (=) MARGEM DE CONTRIBUIÇÃO       |      | R\$ 11.750,00 | 100%  |            | R\$ 11.130,00 | 95%   |       | R\$ 12.600,00 | 107%  |
| (-) PESSOAL                      | (R\$ | 3.000,00      | 100%  | (RS        | 3.200,00      | 107%  | l (RS | 3.500,00      | 117%  |
| <b>OUTRAS DESPESAS</b><br>$(-)$  | (R\$ | 5.000,00)     | 100%  | (R\$       | 6.000,00)     | 120%  | (R\$  | 4.000,00)     | 80%   |
| (=) LUCRO OPERACIONAL            | ĸ\$  | 3.750,00      | 100%  | RS         | 1.930,00      | 51%   | R\$   | 5.100,00      | 136%  |
| (+/-) RESULTADO FINANCEIRO       | R\$  |               | 100%  | <b>R\$</b> | 500,00        | 0%    | (R\$  | 1.000,00)     | 0%    |
| <b>E LUCRO ANTES IR/CS</b>       | ĸ\$  | 3.750,00      | 100%  | RS         | 2.430,00      | 65%   | R\$   | 4.100,00      | 109%  |
| DESPESA COM IR/CS<br>$(-)$       | (R\$ | 1.275,00)     | 100%  | (R\$       | 826,20)       | 65%   | (R\$  | 1.394.00)     | 109%  |
| (=) LUCRO LÍQUIDO                | ĸS   | 2.475.00      | 100%  | RS.        | 1,603.80      | 65%   | ĸs    | 2.706,00      | 109%  |

**Figura 2: Análise Fundamentalista Horizontal**

**Fonte: Matias (2009).**

Já a análise vertical analisa os pesos de certos indicadores em relação a outros tópicos maiores, dentro do mesmo período.

| <b>PASSIVO</b>                | 31/12/X1  | AV     | 31/12/X2  | AV     |
|-------------------------------|-----------|--------|-----------|--------|
| <b>CIRCULANTE</b>             |           |        |           |        |
| Empréstimos Bancários         | 66.165    | 2,43%  | 83.429    | 2,09%  |
| <b>Duplicatas Descontadas</b> | 290.633   | 10,66% | 393.885   | 9,89%  |
| <b>Total Financeiro</b>       | 356.798   | 13,09% | 477.314   | 11,98% |
| Fornecedores                  | 708.536   | 25,99% | 639.065   | 16,04% |
| Outros                        | 275.623   | 10,11% | 289,698   | 7,27%  |
| <b>Total Operacional</b>      | 984.159   | 36,10% | 928.763   | 23,31% |
| <b>TOTAL P CIRCULANTE</b>     | 1.340.957 | 49,19% | 1.406.077 | 35,29% |
| <b>TOTAL NÃO CIRCULANTE</b>   |           | 0.00%  |           | 0,00%  |
| Empr/Financiamentos           | 314,360   | 11,53% | 1.170.788 | 29,39% |
| <b>TOT. Não circulante</b>    | 314.360   | 11,53% | 1.170.788 | 29,39% |
| <b>PATRIMÔNIO LÍQUIDO</b>     |           | 0,00%  |           | 0,00%  |
| Capital + Reservas            | 657.083   | 24,10% | 1.194.157 | 29,97% |
| Lucros Acumulados             | 413.778   | 15,18% | 213.028   | 5,35%  |
| <b>TOTAL PL</b>               | 1.070.861 | 39,28% | 1.407.185 | 35,32% |
| <b>TOTAL PASSIVO</b>          | 2.726.178 | 100    | 3.984.050 | 100    |

**Figura 3: Análise Fundamentalista Horizontal**

**Fonte: DEBASTIANI (2008).**

#### <span id="page-15-0"></span>**2.4. Conceitos Utilizados na Pesquisa**

#### <span id="page-15-1"></span>**2.4.1.Suportes e Resistências**

Patamares de preços em que os comprados e os vendidos concordam com o valor pelo qual o ativo está sendo negociado e o valor do ativo em questão que está sendo analisado não consegue romper esse patamar.

Quando o nível a ser testado fica acima da cotação atual é nomeado resistência e quando fica abaixo do valor atual chama-se suporte.

Os Exemplos de resistências são as linhas horizontais de resistências, linhas de tendência de baixa, topos, áreas de gaps, máximas de barras etc.

Exemplos de suportes são as linhas horizontais, linhas de tendência de alta, fundos, áreas de gaps, mínimas das barras, etc.

#### <span id="page-15-2"></span>**2.4.2.Volume Financeiro**

O indicador de volume financeiro nada mais é do que a representação de toda a quantia em reais movimentada em um determinado período gráfico. Quanto maior o volume, maior liquidez aquele ativo possui.

A sua representação no gráfico é feita pelas barras de volume que normalmente ficam na parte inferior do gráfico. O indicador de volume financeiro é utilizado para tentar prever divergências entre a tendência do papel e a pressão compradora.

#### <span id="page-15-3"></span>**2.4.3. Bandas de Bollinger**

As Bandas de Bollinger foram criadas na década de 80 por John Bollinger. A configuração padrão sugerida por John Bollinger (2002) apresenta uma média móvel simples de vinte períodos envelopada por duas bandas. A Banda superior à média fica deslocada dois desvios-padrão acima da média central e a inferior 2 desvios-padrão abaixo.

As Bandas de Bollinger compõem o conjunto dos envelopes e tem como função principal indicar aumento de volatilidade e não qual será o destino do ativo.

Abaixo podemos ver o indicador composto pela média móvel simples de 20 períodos em verde e as bandas de Bollinger em laranja.

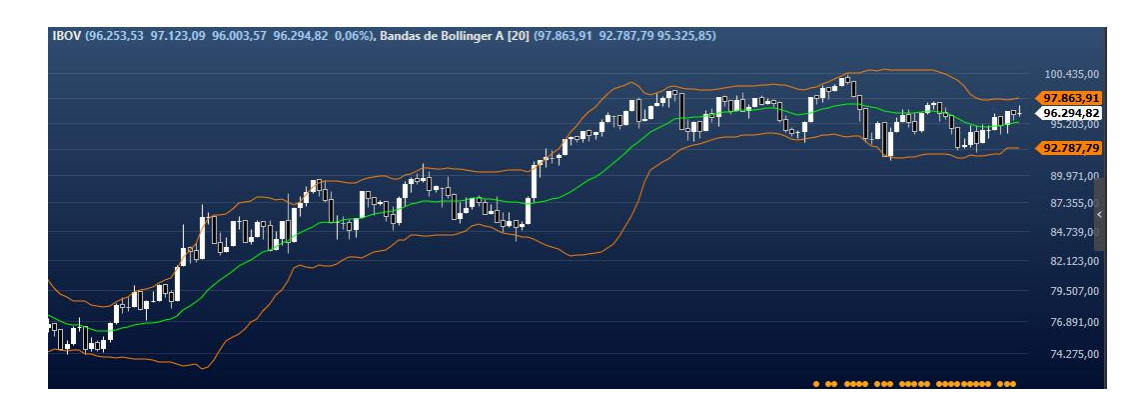

**Figura 4: Bandas de Bollinger do ativo IBOVESPA**

**Fonte: Disponível em [ProfitChart](http://www.bolsafinanceira.com/) Trader Clear visitado no dia 28/05/2019**

#### <span id="page-16-0"></span>**2.4.4.MACD - Moving Average Convergence / Divergence**

O indicador de convergência e divergência de médias móveis, ou MACD, foi criado por Gerald Appel (2005) por volta de 1960 e aprimorado por Thomas Aspray em 1986.

A sua fórmula mais utilizada envolve a curva MACD, o trigger e o histograma montado pela diferença de ambas.

A fórmula da curva MACD é:

 $MACD = MME[12]-MME[26]$ 

A fórmula da curva Trigger é:

Trigger = MME[9] da curva MACD

E o histograma é montado pelo espaço existente entre um e outro:

Histograma = MACD - Trigger

Quando o MACD > 0, ele indica que a média móvel de 12 dias é maior que a média de 26 e sugere que as expectativas mais recentes são mais favoráveis para alta que as anteriores. Já quando o MACD < 0, ele indica que a média de 12 dias é menor que a de 26 e sugere que as expectativas mais recentes são mais favoráveis para a baixa do que as anteriores.

Abaixo podemos ver na Figura 5 os pontos em que a curva MACD indica as possíveis reversões de tendência. Os círculos vermelhos mostram os cruzamentos que sugerem os momentos ideais para se pegar o movimento de reversão completo, são cruzamentos afastados do eixo 0. Os círculos amarelos mostram cruzamentos mais próximos do eixo 0 e, por isso, são considerados mais arriscados.

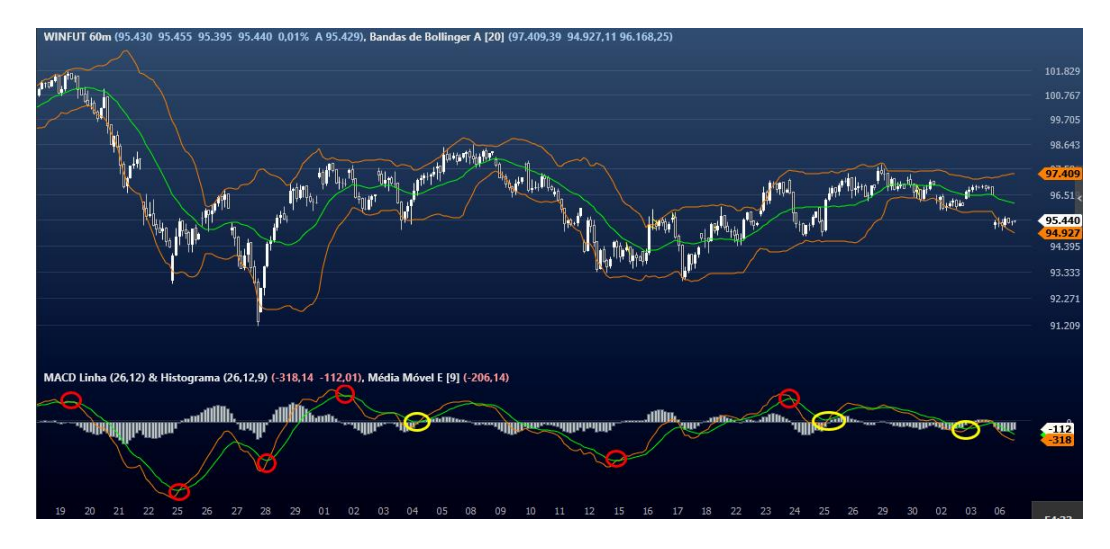

**Figura 5: MACD do ativo IBOVESPA FUTURO**

**Fonte: Disponível em [ProfitChart](http://www.bolsafinanceira.com/) Trader Clear visitado no dia 28/05/2019**

#### <span id="page-17-0"></span>**2.4.5."Setups 9. de Larry Williams"**

Os Setups 9. Foram criados por Larry Willians (1999), um escritor americano, político e *trader* com mais de 10 livros publicados e atuante até os dias de hoje.

O Setup é composto por uma média móvel exponencial de 9 períodos e é ativado após o *candle* do ativo em questão fazer regressões a ela. O 9.1 é um setup de reversão de tendência e os demais, que são o 9.2 e o 9.3 são a favor da tendência vigente.

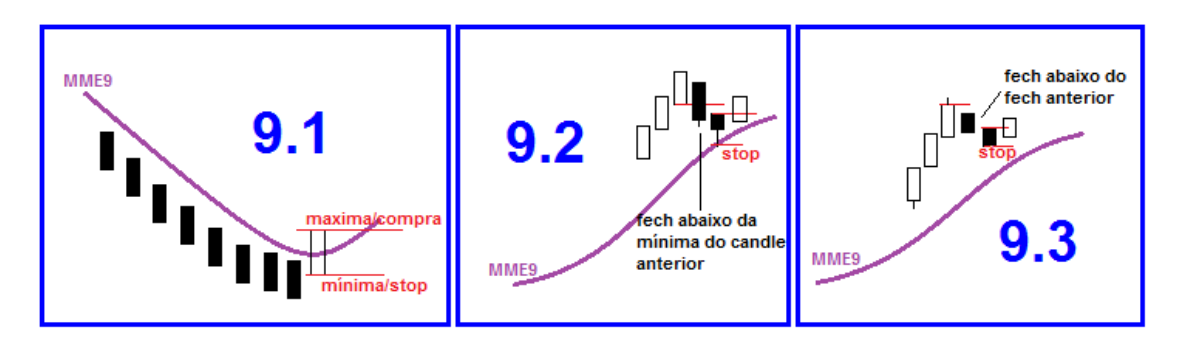

**Figura 6: Setup's 9.1, 9.2 e 9.3 de Larry Williams**

### **Fonte: Disponível em https://www.investimentonabolsa.com/2014/04/setups-91-92-e-93.html visitado no dia 28/05/2019**

Setup 9.1 - Primeiro a MME9 deve apontar para baixo, o segundo passo deve ser a formação de um fundo arredondado por ela, por fim, marcar a máxima do candle que tocou a MME9. O Setup é ativado quando o próximo candle rompe a máxima e é feita a compra. O ponto de stop deve ficar abaixo da mínima do candle que tocou a média pela primeira vez. O objetivo da operação é a próxima resistência.

Setup 9.2 - Primeiro a MME9 deve apontar para cima, o segundo passo deve ser aguardar um candle com fechamento abaixo da mínima do candle anterior e marcar a máxima desse candle. Caso o próximo candle apresente máxima menor, considerar essa última. A compra deve ser feita no rompimento da máxima do candle que mais regride até a média. O ponto de stop deve ficar na mínima do candle que antecedeu a entrada. O objetivo da operação é o próximo suporte.

Setup 9.3 - Primeiro a MME9 deve apontar para cima, o segundo passo deve ser aguardar um candle com fechamento abaixo da mínima do candle anterior e marcar a máxima desse candle. Caso o próximo candle apresente máxima menor, considerar essa última. A compra deve ser feita no rompimento da máxima do candle que antecedeu as últimas quedas, no maior topo. O ponto de stop deve ficar na mínima do candle que antecedeu a entrada. O objetivo da operação é o próximo suporte.

### <span id="page-19-0"></span>**3. Métodos e procedimentos de coleta e de análise de dados do estudo**

#### <span id="page-19-1"></span>**3.1. Métodos de pesquisa utilizados**

Os métodos de pesquisa utilizados para compor essa monografia apresentam viés exploratório e procura mensurar o desempenho das principais estratégias de investimento em ações segundo a escola da Análise Técnica. Iremos testar o eficácia de três setups operacionais: rompimentos de suportes e resistências confirmados pelo volume financeiro; Bandas de Bollinger atreladas ao MACD, mais conhecida como "fechou fora-fechou dentro"; e, por último, os setup "9." De Larry Williams. Serão levadas em consideração operações de compra e de venda e de venda a descoberto, portanto, iremos considerar os três cenários do mercado (altista, baixista e congestão). A análise do tratamento dos dados pode ser considerada quantitativa. Para a realização da pesquisa serão utilizados dados secundários.

### <span id="page-19-2"></span>**3.2. Procedimentos e instrumentos de coleta de dados utilizados no estudo**

Os procedimentos e meios de coleta de dados utilizados no estudo envolveram principalmente pesquisas no site da B3 que é a empresa responsável no Brasil pelas operações no mercado de capitais. Desde o fechamento da Bolsa de Valores do Rio de Janeiro em 2002, a B3 é a única bolsa de valores, mercadorias e futuros em operação.

Atualmente, mais de quinhentas empresas tem suas ações listadas na bolsa de valores, mas apenas 305 tiveram seus papéis negociados ao menos uma vez no ano de 2018. O principal índice de ações existente no Brasil é o índice Ibovespa. Ele é composto no formato de uma carteira teórica das ações mais negociadas na bolsa de valores e é composto por 66 papéis, podendo ter mais de um ativo por empresa, por exemplo: PETR3 e PETR4. Na composição do Índice Ibovespa as ações possuem pesos diferentes de acordo com o nível de liquidez das empresas. Quanto mais negócios houverem daquele ativo, maior o peso dele no índice.

O Ibovespa apresenta para o mercado interno e externo extrema importância visto que reproduz o desempenho macro do nosso mercado de renda variável. A formato de elaboração do índice foi alterado em 2014 com o intuito de dar mais importância para as variáveis que mais influenciam o mercado atual, ainda vigoravam as regras do ano de 1968 quando a BM&FBovespa, atual B3, foi criada.

Conforme citado anteriormente, os ativos escolhidos para comporem a análise em questão foram selecionados por critério de liquidez. Desta forma, foram analisados ITAUUNIBANCO PN (ITUB4), VALE ON (VALE3) e PETROBRAS PN (PETR4) pois eles representam um peso de 10,013%, 9,661% e 7,258% da composição do Índice Ibovespa, respectivamente. O período analisado para a obtenção dos dados foi de dezembro de 2018 a maio de 2019, ou seja, os últimos seis meses completos.

Os dados relevantes para a análise dos principais indicadores da análise técnica são as cotações de abertura, fechamento, máxima e mínima. O tempo gráfico considerado será o do gráfico diário e o volume a ser considerado será o financeiro. As plataformas gráficas utilizadas para a obtenção desses dados foram o ProfitChart Trader Clear, o SmartBott e o Bloomberg. As cotações foram ajustadas por proventos, assim sendo, foram levados em conta quaisquer tipos de ajustes no preço dos ativos. Foram desprezados os custos de transação referentes às corretoras como corretagens e o custo do aluguel das ações (BTC), este último exclusivo para operações de venda descoberto e os custos referentes a B3 e a CBLC como taxa de liquidação e emolumentos.

#### <span id="page-20-0"></span>**3.3. Formas de tratamento e análise dos dados coletados para o estudo**

Com o intuito de analisarmos a eficiência de cada um dos três setup's supracitados, iremos realizar simulações (*backtesting*) de operações de compra e de venda dos principais ativos que compõem o Ibovespa. O período escolhido para a análise foi o diário e as cotações que atingirem os patamares que avalizem as operações pelos seus devidos sistemas operacionais serão validadas.

Como dito anteriormente, os setup's em questão são:

- Rompimentos de suportes e resistências confirmados pelo volume financeiro;
- Bandas de Bollinger atreladas ao MACD, mais conhecida como "fechou fora-fechou dentro";
- Os setup "9." De Larry Williams

A configuração operacional de cada indicador foi feita da seguinte forma:

- Rompimentos de suportes e resistências confirmados pelo volume financeiro: Havendo o rompimento da resistência anterior devemos verificar se o volume financeiro dos candles dos períodos de alta são superiores ao dos candles de período de baixa. Caso eles sejam, dizemos que o volume confirmou o movimento e a operação de compra está avalizada. O ponto de stop (perda máxima) deve ficar no suporte anterior ao rompimento e o objetivo deve ficar na resistência mais elevada. O inverso deve ocorrer para os suportes, que quando rompidos com o aval do volume dos candles de queda autorizam a venda, o ponto de stop deve ser colocado na resistência superior e o objetivo deve ser no próximo suporte.
- Bandas de Bollinger atreladas ao MACD, mais conhecida como "fechou fora-fechou dentro": Caso um candle feche acima da Banda de Bollinger superior e seja seguido de outro que feche abaixo já sugere a formação do "fechou fora-fechou dentro" de venda. O setup somente é confirmado caso haja o cruzamento da curva MACD e do Trigger na parte superior da janela MACD. O objetivo é a média central da Banda de Bollinger e o stop da operação fica na máxima do candle que retorna a área interna das Bandas de Bollinger. A compra por esse setup é feita após um "fechou forafechou dentro" da banda inferior e caso haja o cruzamento do MACD e do Trigger na parte inferior da janela MACD. O stop da compra fica na mínima do candle que confirma o setup.
- Os setup "9." De Larry Williams: As operações serão executadas conforme as exigências dos setup's 9.1, 9.2 e 9.3 de Larry Williams já descritas na parte 2.4.5.

### <span id="page-22-0"></span>**4. Apresentação e Análise dos Resultados**

O capítulo 4 irá apresentar os resultados obtidos por cada setup operacional em cada um dos papéis pré-selecionados no período dos últimos seis meses completos, ou seja, de dezembro de 2018 a maio de 2019.

Abaixo, vamos apresentar os dados coletados a partir de operações simuladas de compra e venda.

#### <span id="page-22-1"></span>**4.1.Rompimentos de Suportes e Resistências confirmados pelo Volume Financeiro**

**Tabela 1: Resumo Setup Rompimentos de S&R confirmados pelo volume financeiro**

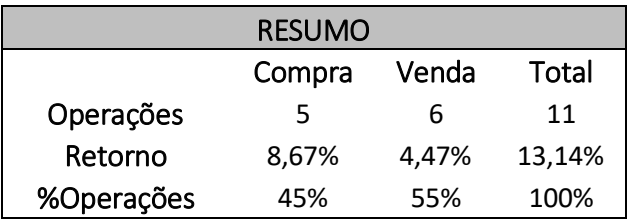

Após o recolhimento e tratamento dos dados obtidos por meio de *backtesting* conseguimos observar que o setup de rompimentos de suportes e resistências nos forneceu onze operações, sendo cinco de compra e seis de venda, conforme mostra a Tabela 1.

Além disso, as compras tiveram um retorno acumulado de 8,67% e as vendas de 4,47%, refletindo uma rentabilidade acumulada de 13,14%.

O setup se mostrou mais efetivo na parte das compras gerando um resultado mais expressivo mesmo com menos operações.

**Tabela 2: Resultados por ativo do setup de Rompimentos de S&R confirmados pelo volume financeiro**

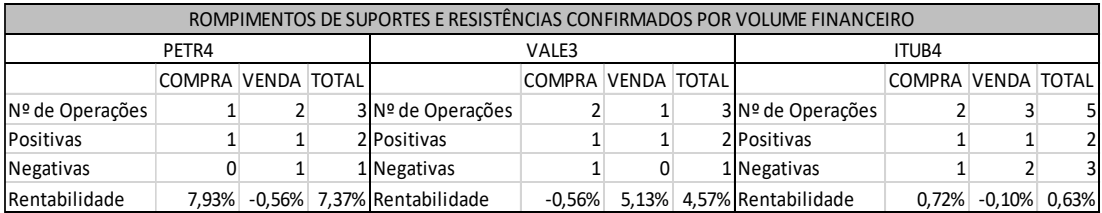

O resultado por ativo não apresentou muita regularidade a medida que Petrobras ficou com o melhor resultado rendendo 7,37% entre compras e vendas, Vale rentabilizou 4,57% e Itaú teve ganhos quase inexpressivos.

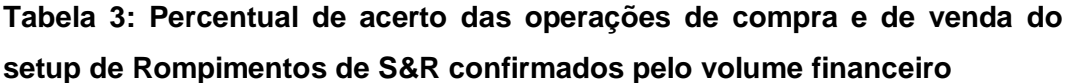

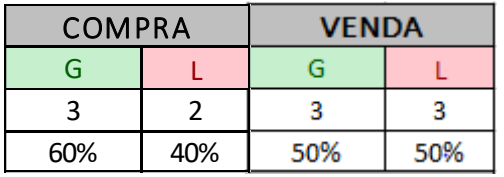

Como observado anteriormente, o melhor desempenho do sistema operacional se deu na parte das compras com 60% das operações sendo positivas ("G" = *gain*) e 40% negativas.

Na parte das vendas, tivemos o mesmo número de ocorrências positivas e negativas, três para cada lado.

**Tabela 4: Operações de compra executadas pelo setup de Rompimentos de S&R confirmados pelo volume financeiro**

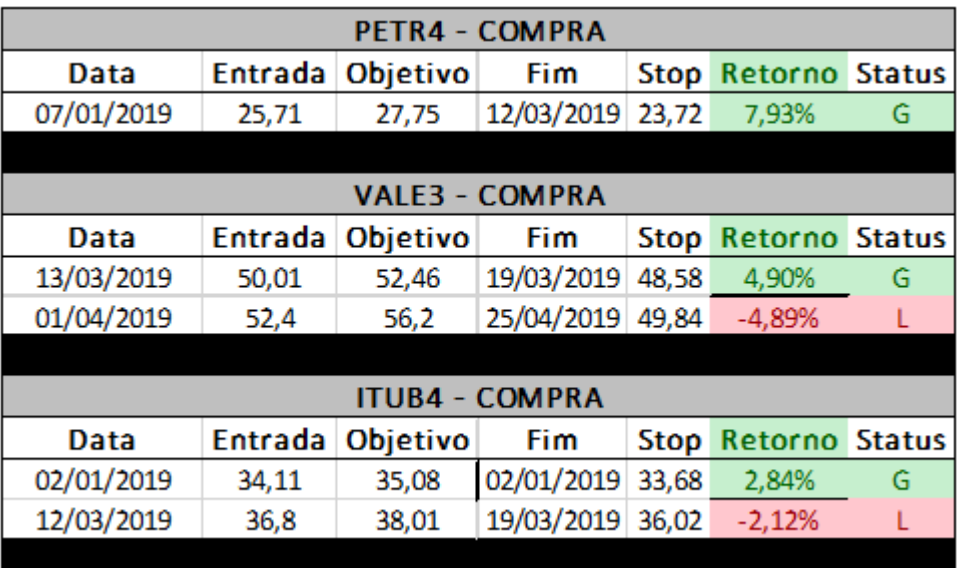

Acima podemos ver os detalhes das operações de compra nos três ativos selecionados para a pesquisa. A melhor operação foi uma compra de PETR4 iniciada no dia 07/01/2019 e encerrada no dia 12/03/2019 que rendeu 7,93%.

A pior operação ocorreu no dia 01/04/2019 e se encerrou no dia 25/04/2019 com prejuízo de 4,89% em VALE3.

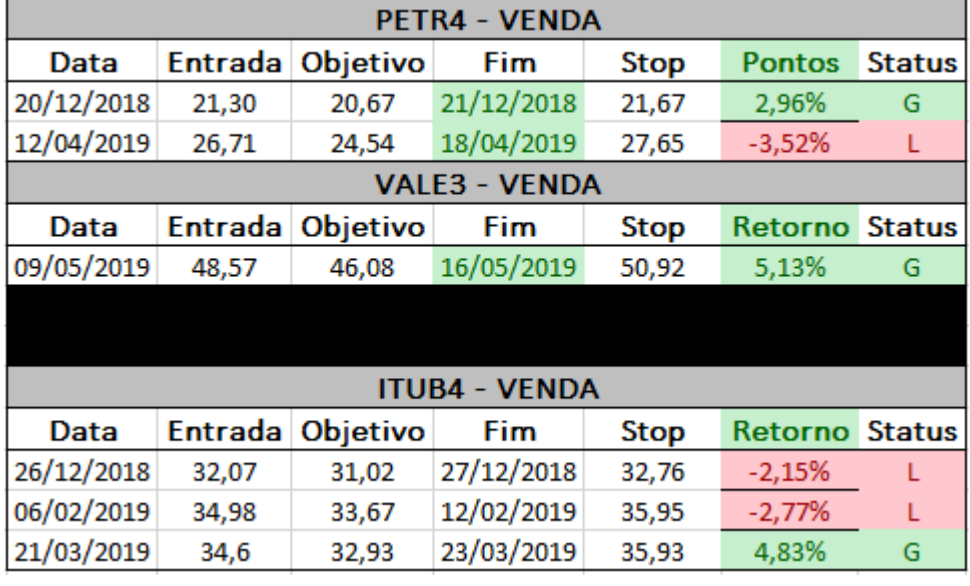

**Tabela 5: Operações de venda executadas pelo setup de Rompimentos de S&R confirmados pelo volume financeiro**

Na tabela 5 podemos ver os detalhes das operações de venda dos três ativos selecionados para a pesquisa. A melhor operação foi uma venda de VALE3 iniciada no dia 09/05/2019 e encerrada no dia 16/05/2019 que rendeu 5,13%.

A pior operação de venda ocorreu no dia 12/04/2019 e se encerrou no dia 18/04/2019 com prejuízo de 3,52%.

### <span id="page-25-0"></span>**4.2.Bandas de Bollinger atreladas ao MACD – "Fechou fora – fechou dentro"**

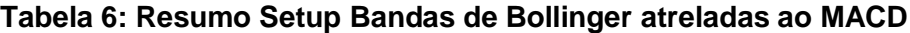

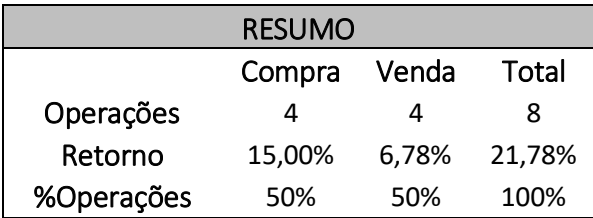

Após o recolhimento e tratamento dos dados obtidos por meio de *backtesting* conseguimos observar que o setup Bandas de Bollinger atreladas ao MACD indicou oito operações, sendo quatro de compra e quatro de venda, conforme mostra a Tabela 1.

Além disso, as compras tiveram um retorno acumulado de 15,00% e as vendas de 6,78%, refletindo uma rentabilidade total acumulada de 21,78%.

Novamente a parte das compras se mostrou mais efetiva.

### **Tabela 7: Resultados por ativo do setup Bandas de Bollinger atreladas ao MACD**

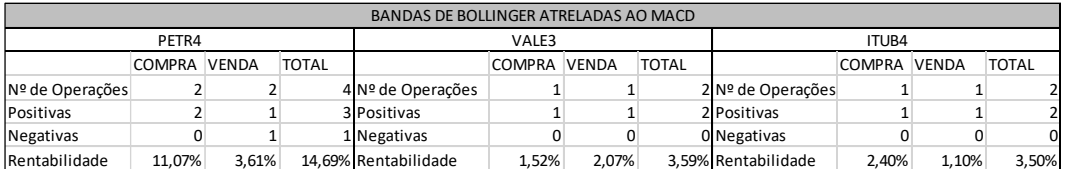

Todos os ativos tiveram rentabilidade positiva e o resultado de Petrobras chamou a atenção com ganho de 14,69% atingindo o melhor resultado. Seguido de Vale que rentabilizou 3,59% e, por último, Itaú com 3,50%.

**Tabela 8: Percentual de acerto das operações de compra e de venda do setup Bandas de Bollinger atreladas ao MACD**

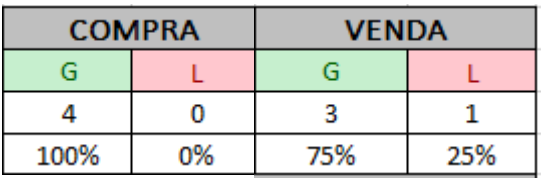

O destaque do setup foi o índice máximo de acerto na parte das compras com 100% de aproveitamento e apresentando o melhor desempenho do sistema operacional.

Na parte das vendas, tivemos um resultado excelente com três operações positivas e apenas uma negativa, ficando com um aproveitamento de 75%.

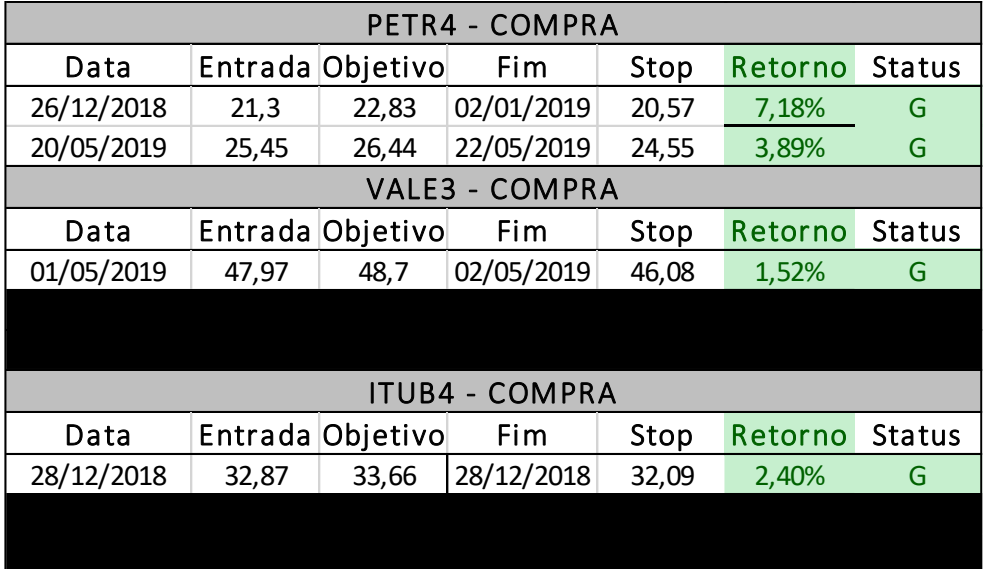

**Tabela 9: Operações de compra executadas pelo setup Bandas de Bollinger atreladas ao MACD**

Na tabela 9 podemos ver os detalhes das operações de compra nos três ativos selecionados para a pesquisa. A melhor operação foi uma compra de PETR4 iniciada no dia 26/12/2018 e encerrada no dia 02/01/2019 que rendeu 7,18%.

A operação que teve o menor resultado ocorreu no dia 01/05/2019 e se encerrou no dia 02/05/2019 com ganho de modestos 1,52%.

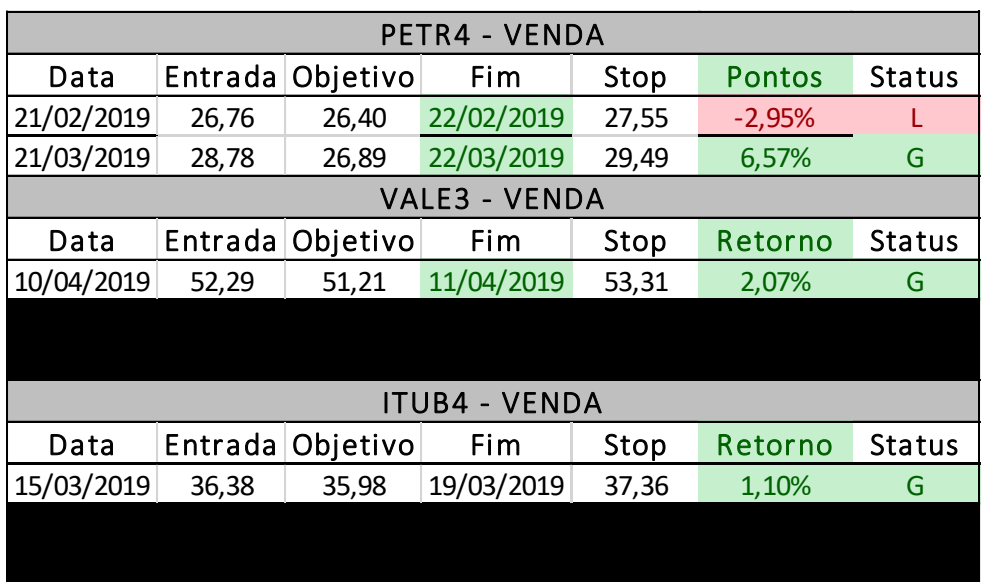

**Tabela 10: Operações de venda executadas pelo setup Bandas de Bollinger atreladas ao MACD**

Na tabela 10 podemos ver os detalhes das operações de venda dos três ativos selecionados para a pesquisa. A melhor operação foi uma venda de PETR4 iniciada no dia 21/03/2019 e encerrada no dia 22/03/2019 que rendeu 6,57%.

A pior operação de venda ocorreu no dia 21/02/2019 e se encerrou no dia 22/02/2019 com prejuízo de 2,95% também em PETR4.

### <span id="page-27-0"></span>**4.3.Os setup "9." De Larry Williams**

**Tabela 11: Resumo Setup "9." De Larry Williams**

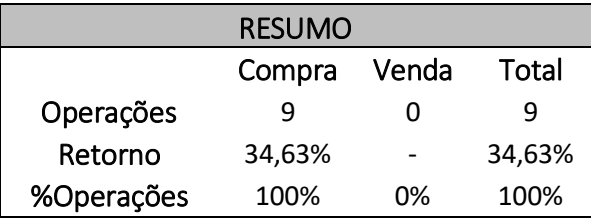

Após o recolhimento e tratamento dos dados obtidos por meio de *backtesting* conseguimos observar que o setup "9." De Larry Williams indicou nove operações de compra. Vale lembrar que esse sistema operacional na sua forma tradicional, que foi a escolhida, não indica operações de venda a descoberto.

Além disso, as compras tiveram um retorno acumulado de expressivos 34,63%.

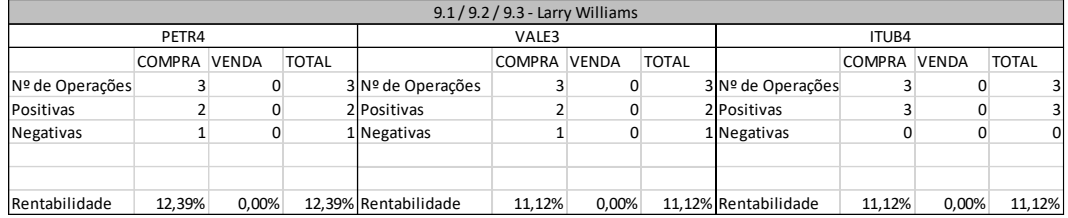

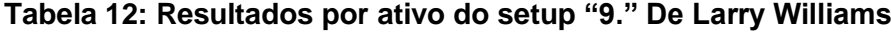

Todos os ativos tiveram rentabilidade positiva e bem similar, mostrando bastante consistência do setup operacional. O ativo que teve o melhor resultado foi Petrobras com rentabilidade de 12,39%, seguido pelos outros dois que empataram com ganhos de 11,12% cada.

**Tabela 13: Percentual de acerto das operações de compra e de venda do setup "9." De Larry Williams**

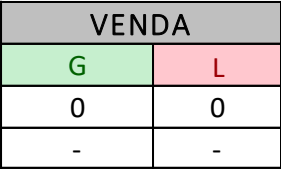

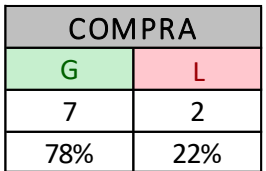

O setup se mostrou bastante preciso com um alto índice de acerto na parte das compras de 78% com sete operações positivas e apenas duas negativas.

| <b>COMPRA</b><br>PETR4 - |         |                  |            |       |          |               |  |  |
|--------------------------|---------|------------------|------------|-------|----------|---------------|--|--|
| Data                     | Entrada | Objetivo         | Fim        | Stop  | Retorno  | <b>Status</b> |  |  |
| 28/12/2018               | 22,75   | 25,55            | 07/01/2019 | 21,98 | 12,31%   | G             |  |  |
| 14/01/2019               | 25      | 25,4             | 18/01/2019 | 24,55 | 1,60%    | G             |  |  |
| 25/02/2019               | 26,93   | 27,55            | 26/02/2019 | 26,52 | $-1,52%$ | L             |  |  |
|                          |         |                  |            |       |          |               |  |  |
| <b>VALE3 - COMPRA</b>    |         |                  |            |       |          |               |  |  |
| Data                     | Entrada | Objetivo         | Fim        | Stop  | Retorno  | Status        |  |  |
| 14/01/2019               | 52,71   | 55,7             | 23/01/2019 | 51,42 | 5,67%    | G             |  |  |
| 13/02/2019               | 44,34   | 47,51            | 25/02/2019 | 42,04 | 7,15%    | G             |  |  |
| 19/03/2019               | 50,68   | 54,34            | 22/03/2019 | 49,82 | $-1,70%$ | L             |  |  |
|                          |         |                  |            |       |          |               |  |  |
|                          |         |                  |            |       |          |               |  |  |
| <b>COMPRA</b><br>ITUB4 - |         |                  |            |       |          |               |  |  |
| Data                     |         | Entrada Objetivo | Fim        | Stop  | Retorno  | <b>Status</b> |  |  |
| 09/01/2019               | 35,85   | 36,34            | 28/01/2019 | 34,88 | 1,37%    | G             |  |  |
| 11/03/2019               | 35,85   | 37,32            | 13/03/2019 | 34,79 | 4,10%    | G             |  |  |
| 21/05/2019               | 32,38   | 34,21            | 29/05/2019 | 31,38 | 5,65%    | G             |  |  |

**Tabela 14: Operações de compra executadas pelo setup "9." De Larry Williams**

Na tabela acima podemos ver os detalhes das operações de compra nos três ativos selecionados para a pesquisa. A melhor operação foi uma compra de PETR4 iniciada no dia 28/12/2018 e encerrada no dia 07/01/2019 que rendeu 12,31%.

A operação que teve o menor resultado ocorreu no dia 19/03/2019 e se encerrou no dia 22/03/2019 com perda de 1,70% em VALE3.

Pelo setup "9." de Larry Williams tradicional não são acusadas operações de venda a descoberto.

### <span id="page-30-0"></span>**5. Conclusões e recomendações para novos estudos**

Os resultados foram positivos visto que em todos os setups operacionais a rentabilidade acumulada foi superior ao próprio *benchmark* (índice de comparação) que é o Ibovespa. A carteira teórica do Ibovespa rendeu 8,40% de 01/12/2018 a 31/05/2019 enquanto que a estratégia que apresentou o maior resultado rentabilizou 34,63% que foi o "9." De Larry Williams, seguido da estratégia de Bandas de Bollinger atrelada ao MACD com ganhos de 21,78% e, por fim, Rompimento de Suportes e Resistência confirmados por Volume Financeiro com 13,14%.

Conseguimos extrair um número interessante de operações neste período de seis meses completos e comprovamos que com a utilização correta e precisa dos sistemas operacionais fornecidos pela escola de Análise Técnica o investidor consegue obter um resultado superior à média do mercado.

A coleta de dados para a chegada aos resultados finais não incluiu os custos de operação por não considera-los relevantes em comparação ao montante comumente utilizados neste mercado e por conta de algumas delas variarem de acordo com o sabor do mercado.

A estratégia que obteve o melhor resultado foi o "9." De Larry Williams com rentabilidade de 34,63%. Um dos destaques da estratégia é que ela só apresenta operações de compra e mesmo assim ela conseguiu bater as demais. Outro ponto relevante é que ela se vale principalmente do uso de uma média móvel exponencial e observação dos dados dos *candlesticks* que regridem a ela, o que pode ser considerado um modelo operacional simples frente aos outros setups. A estratégia também foi responsável pela operação individual que apresentou o melhor resultado, uma compra de PETR4 iniciada no dia 28/12/2018 e encerrada no dia 07/01/2019 que rendeu 12,31%.

A estratégia que ficou em segundo lugar foi a de Bandas de Bollinger atreladas ao MACD, conhecida vulgarmente por "Fechou fora-Fechou dentro". O setup apresentou rentabilidade acumulada de 21,78% e teve como destaque o fato de não indicar operações de compra que resultassem em perdas, todas as compras geraram lucro. A estratégia chama a atenção também por ter sido a que devido a sua maior exigência de fatores para que a operação seja validada gerou menos operações, apenas oito.

Por fim, o setup operacional que apresentou o pior resultado foi o de Rompimentos de Suportes e Resistências Confirmados pelo Volume Financeiro. Com rentabilidade acumulada de 13,14% no período, ainda assim, teve desempenho bem superior a carteira Ibovespa. Este operacional foi o que apresentou a pior relação *gain versus loss* (ganho X perda) e foi também a responsável pela pior operação, uma compra no dia 01/04/2019 que se encerrou no dia 25/04/2019 com prejuízo de 4,89% em VALE3.

A recomendação para novos estudos se da a medida que com o crescente número de indicadores existentes no mercado, novas estratégias podem ser criadas e/ou melhoradas com o intuito de chegarmos ao mais eficiente uso da análise técnica. Pelos resultados obtidos na monografia, ficou clara a efetividade da análise técnica como ferramenta de investimento em renda variável. Dessa forma, temos um enorme campo de pesquisas a serem executadas para se descobrir de que forma podemos otimizar a análise do mercado interno e externo de renda variável.

### <span id="page-32-0"></span>**6. Referências Bibliográficas**

B3. **Composição da Carteira Ibovespa**. São Paulo, 2019 Disponível em: <http://www.b3.com.br/pt\_br/market-data-e-indices/indices/indices-amplos/indiceibovespa-ibovespa-composicao-da-carteira.htm>. Acesso em 14 de maio. 2019.

CARDOSO, C; LEMOS,F. **Análise Técnica Clássica.** São Paulo: Saraiva, 2010.

NORONHA, M. **A Análise Técnica.** Rio de Janeiro: EDITEC, 1995

DEBASTIANI, C. **Análise Técnica no Mercado de Ações: Aprenda a operar na bolsa de valores através dos gráfico.** Rio de Janeiro: NOVATEC, 2008

MURPHY, J.J. **Technical Analysis of Financial Markets.** Nova York: New York Institute of Finance, 1999.

APPEL, G. **Technical Analysis: Power Tools for Active Investors.** Nova York: FTPH, 2005.

RHEA, R. **The Dow Theory.** Nova York: Barron's, 1932.

BOLLINGER, JOHN. **Bollinger on Bollinger Bands.** Nova York: McGraw Hill, 2002

GRAHAM, B. **The intelligent Investor.** Harper Business, 2006

UOL. **Uol Cotações**. Rio de Janeiro, 2019 Disponível em: < https://economia.uol.com.br/cotacoes/bolsas/>. Acesso em 05 de junho. 2019.

PORTAL DO TRADER. **Setups Larry Williams**. Rio de Janeiro, 2019 Disponível em: <https://forum.portaldotrader.com.br/topic/308/setup-9-1>. Acesso em 11 de maio. 2019.

INVESTIMENTO NA BOLSA. **Setups 91, 92 e 93**. São Paulo, 2019 Disponível em: <https://www.investimentonabolsa.com/2014/04/setups-91-92-e-93.html>. Acesso em 01 de maio. 2019.

MATIAS, A. **Análise Financeira Fundamentalista de Empresas.** Rio de Janeiro: Atlas, 2009.

WILLIAMS, L. **Long-term secrets to short-term trading.** Montana: Wiley, 1999.

<span id="page-34-0"></span>**Anexo 1 – Operações Rompimentos de Suportes e Resistências Confirmados pelo Volume Financeiro**

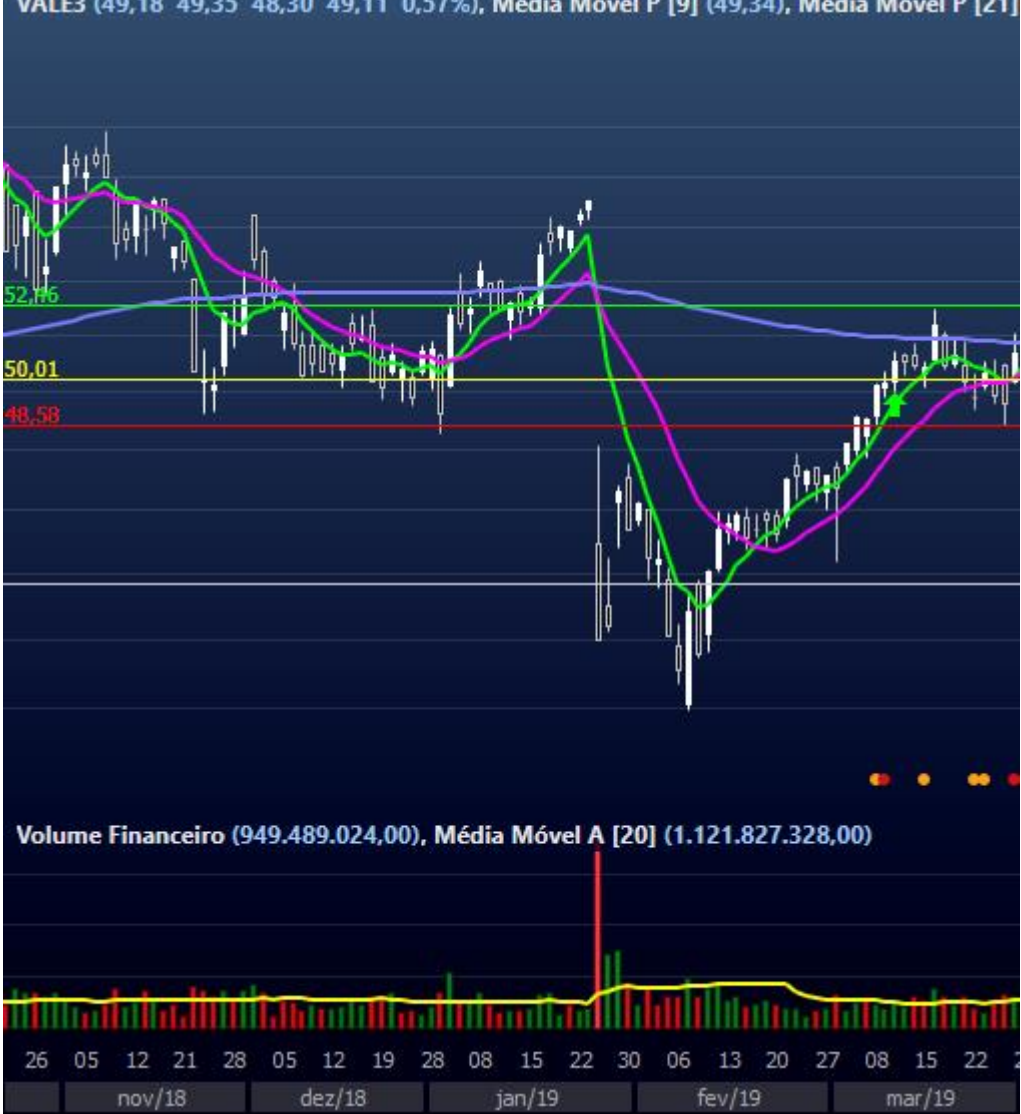

# VALE3 (49,18 49,35 48,30 49,11 0,57%), Média Móvel P [9] (49,34), Média Móvel P [21]

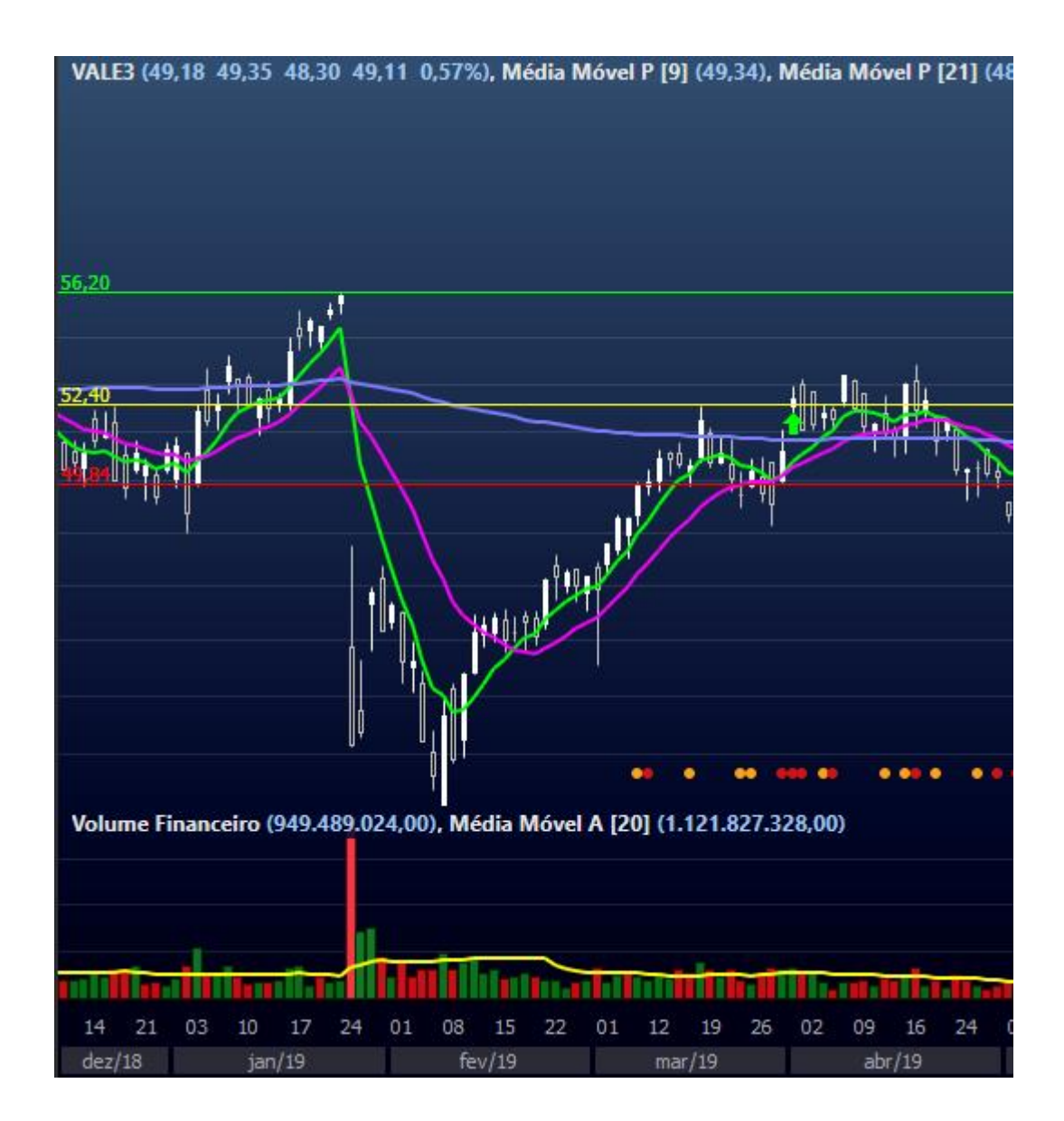

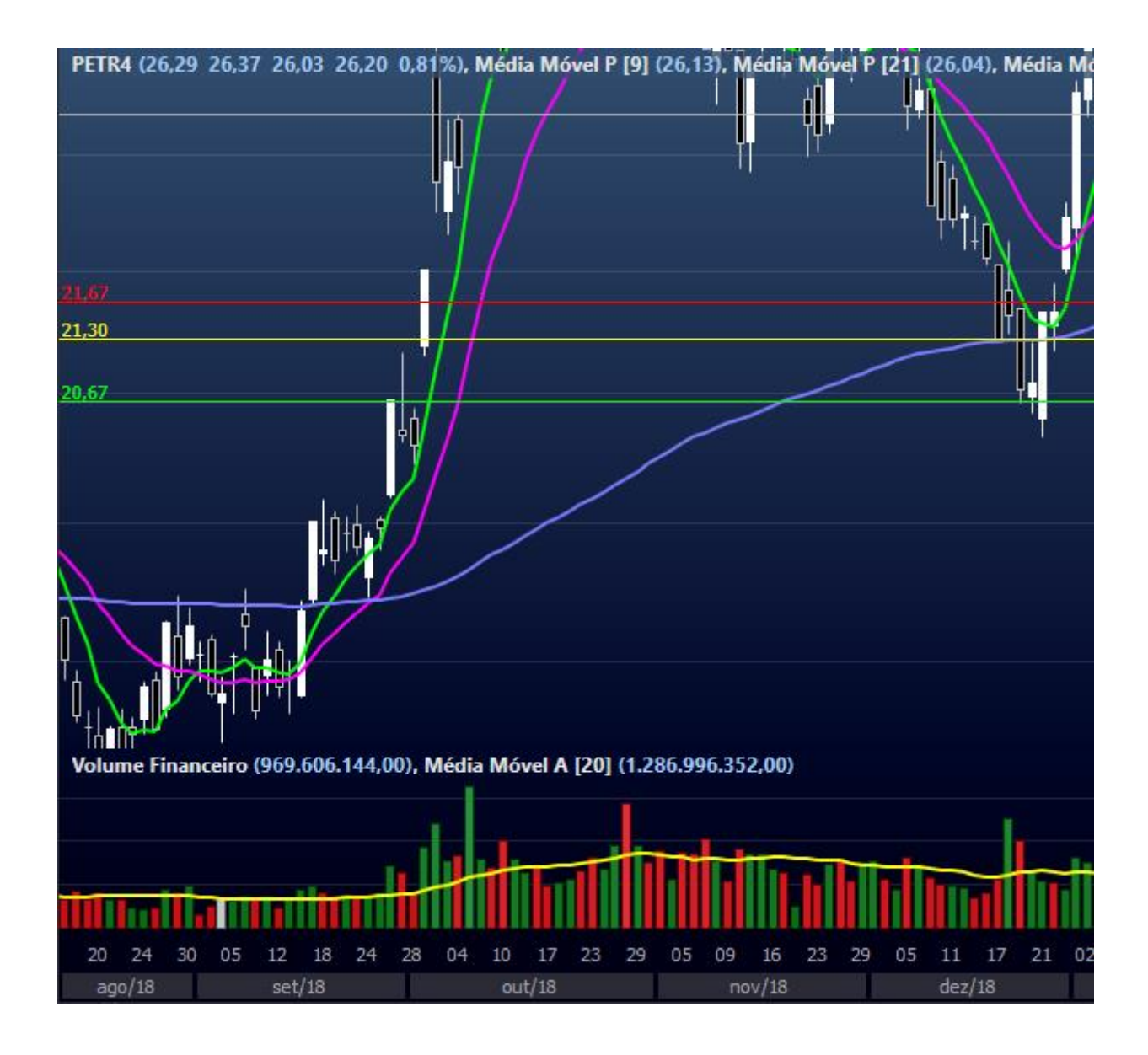

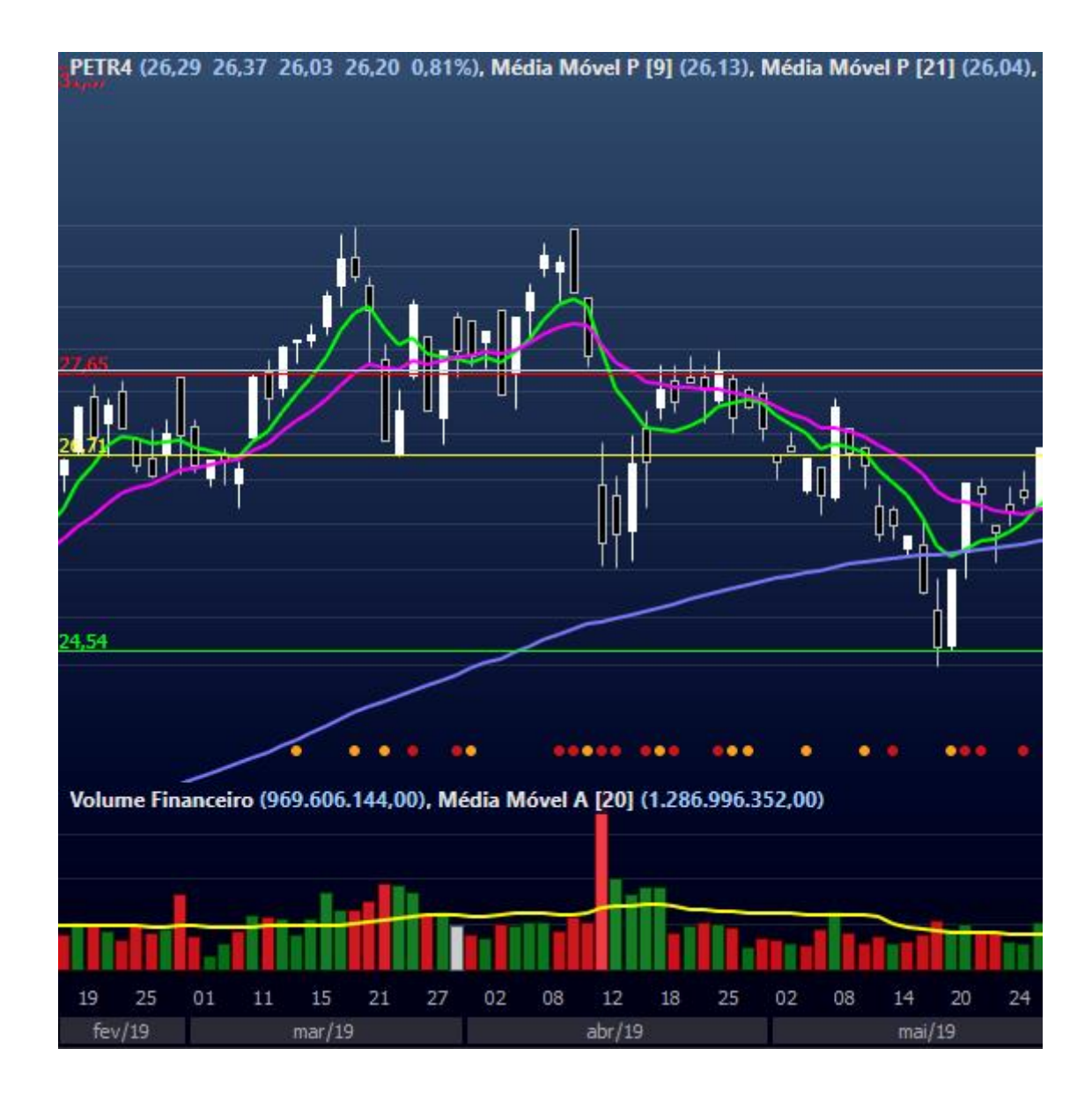

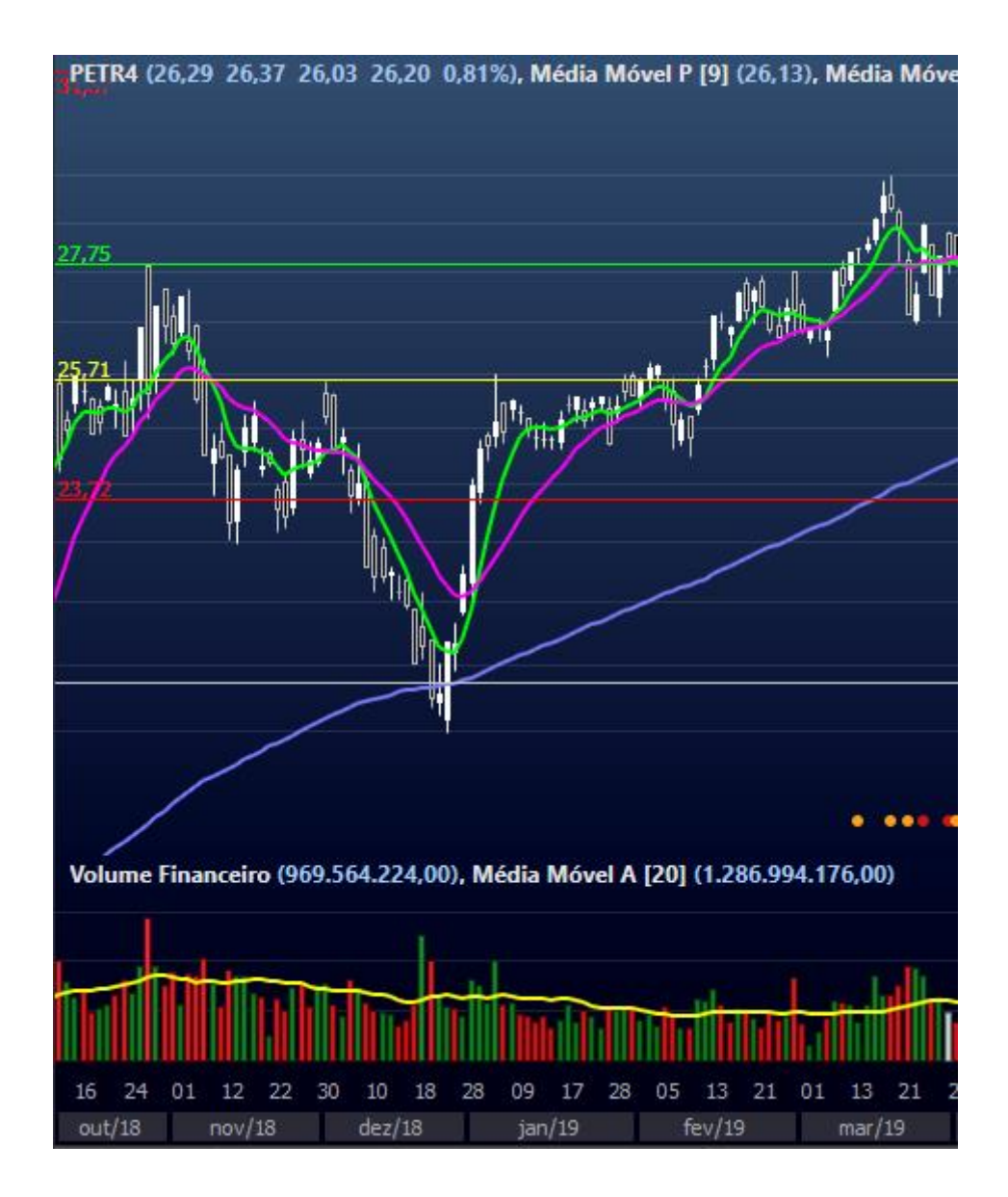

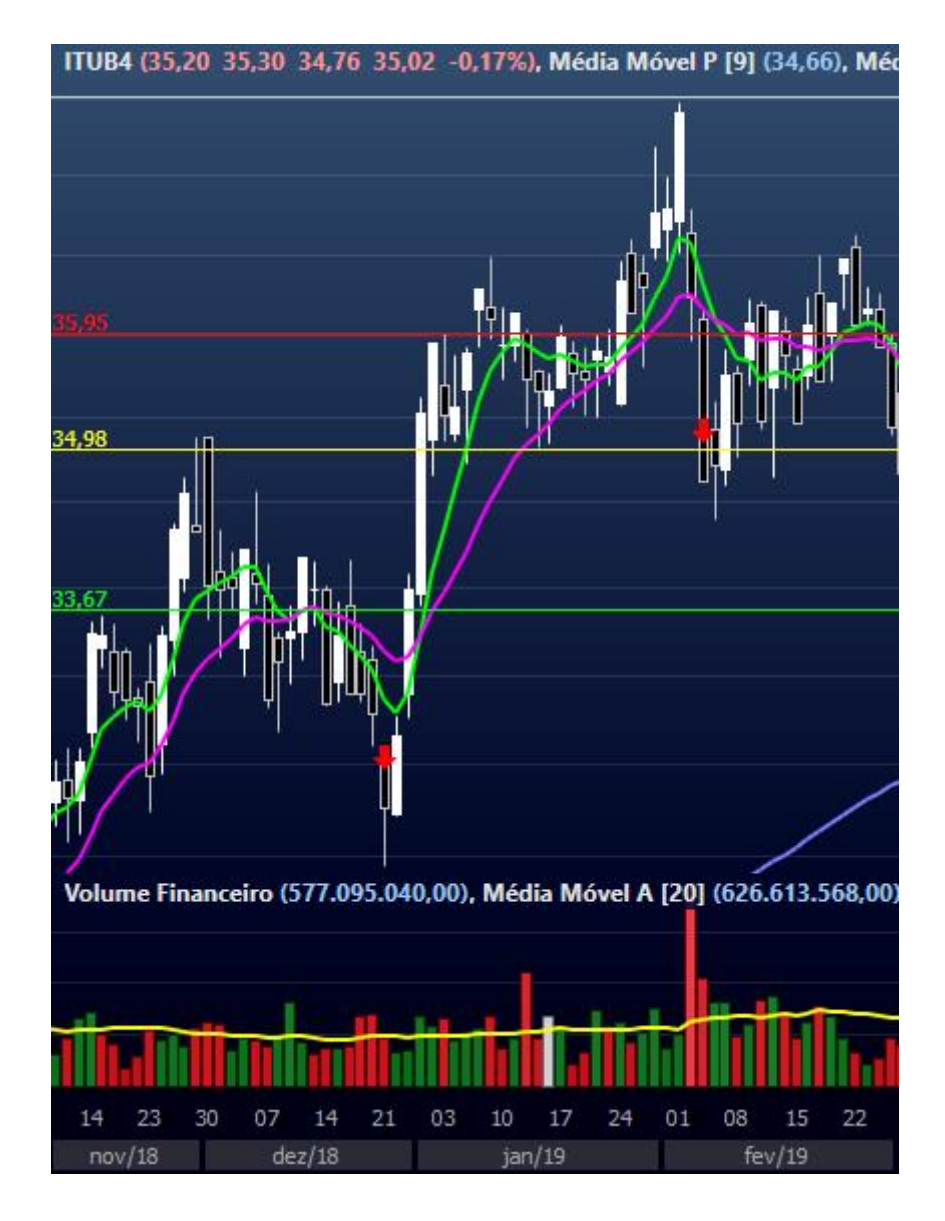

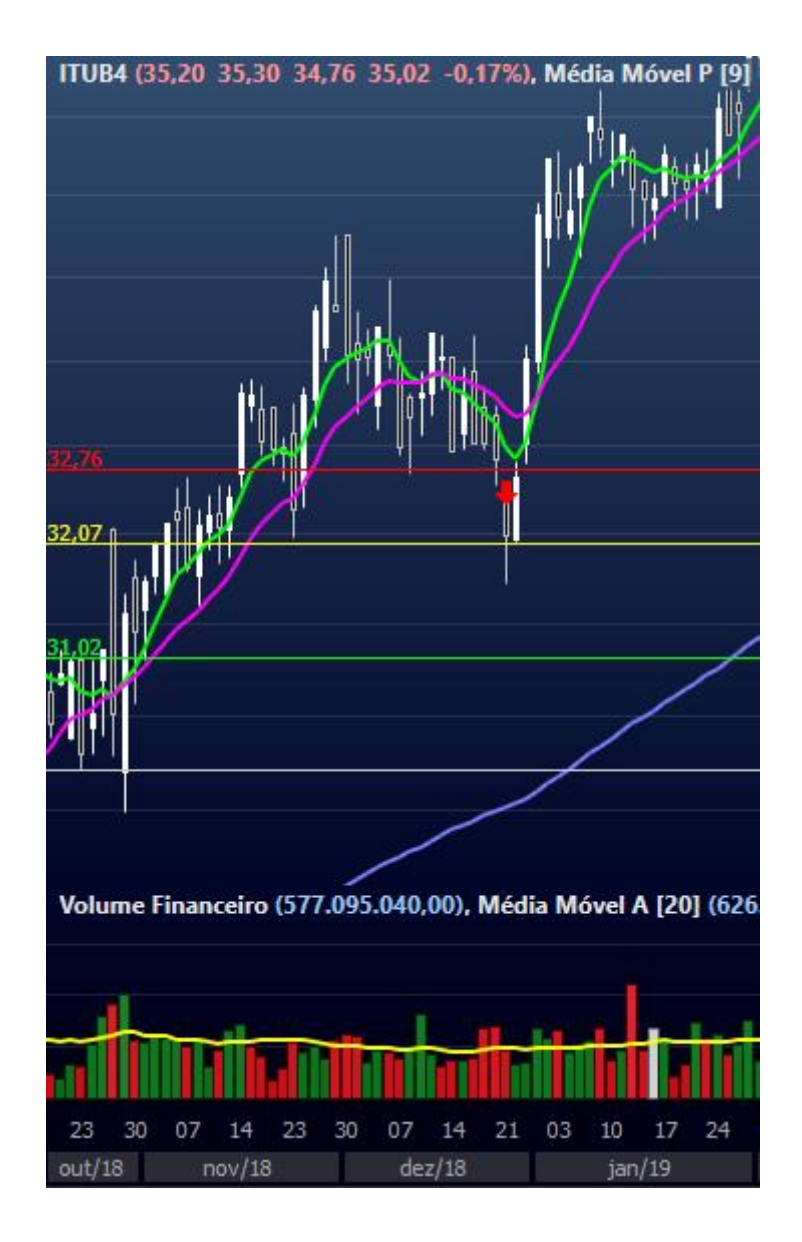

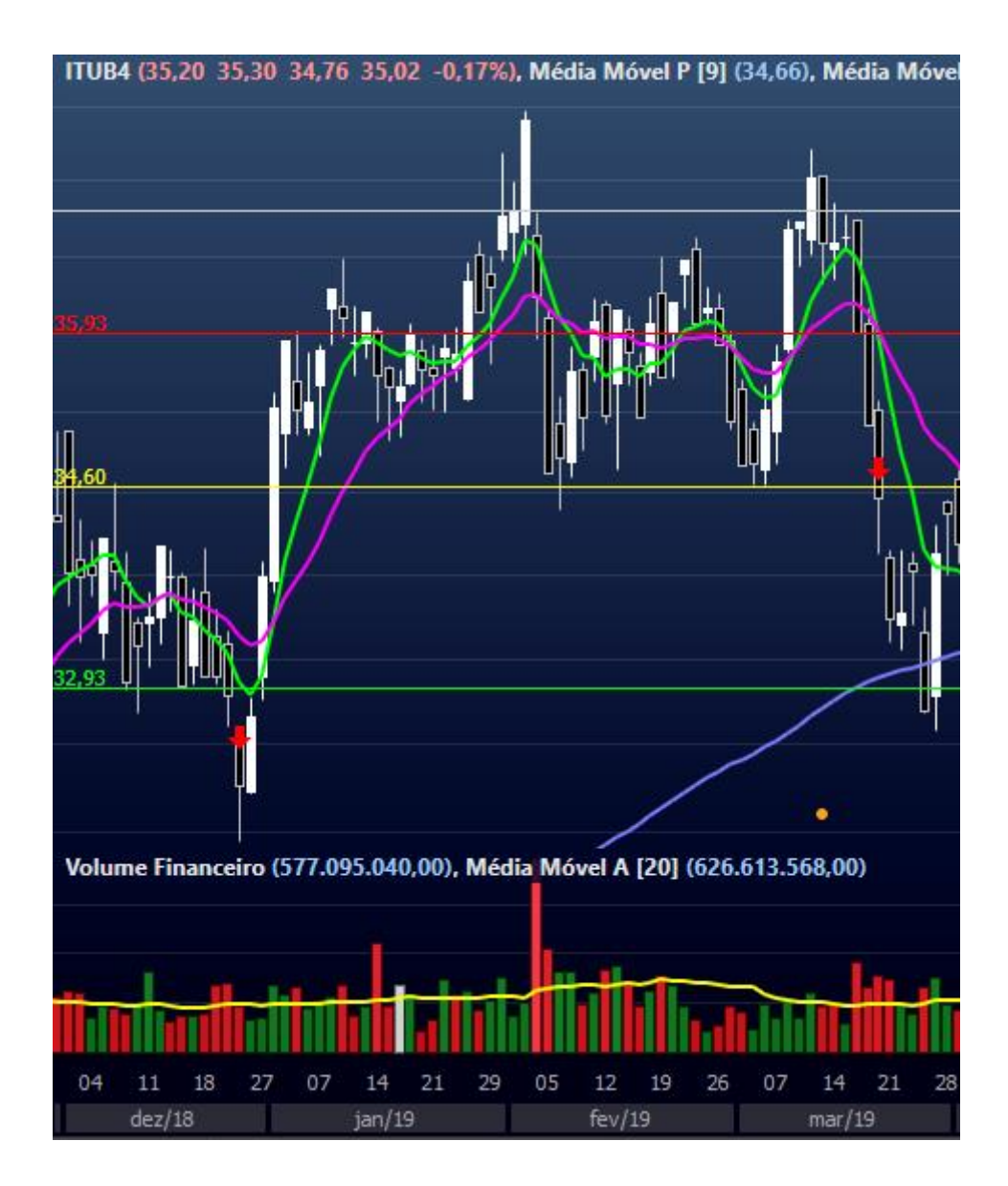

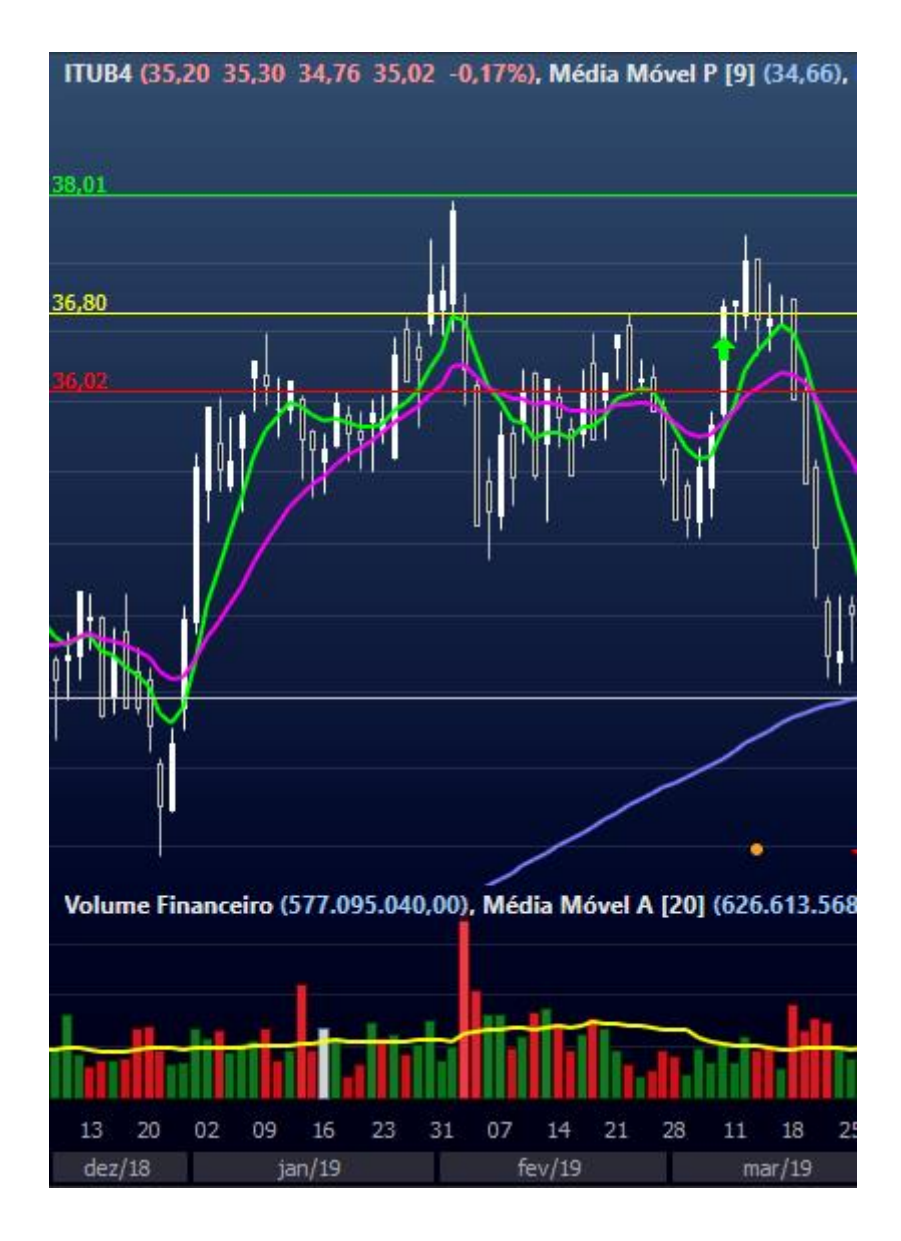

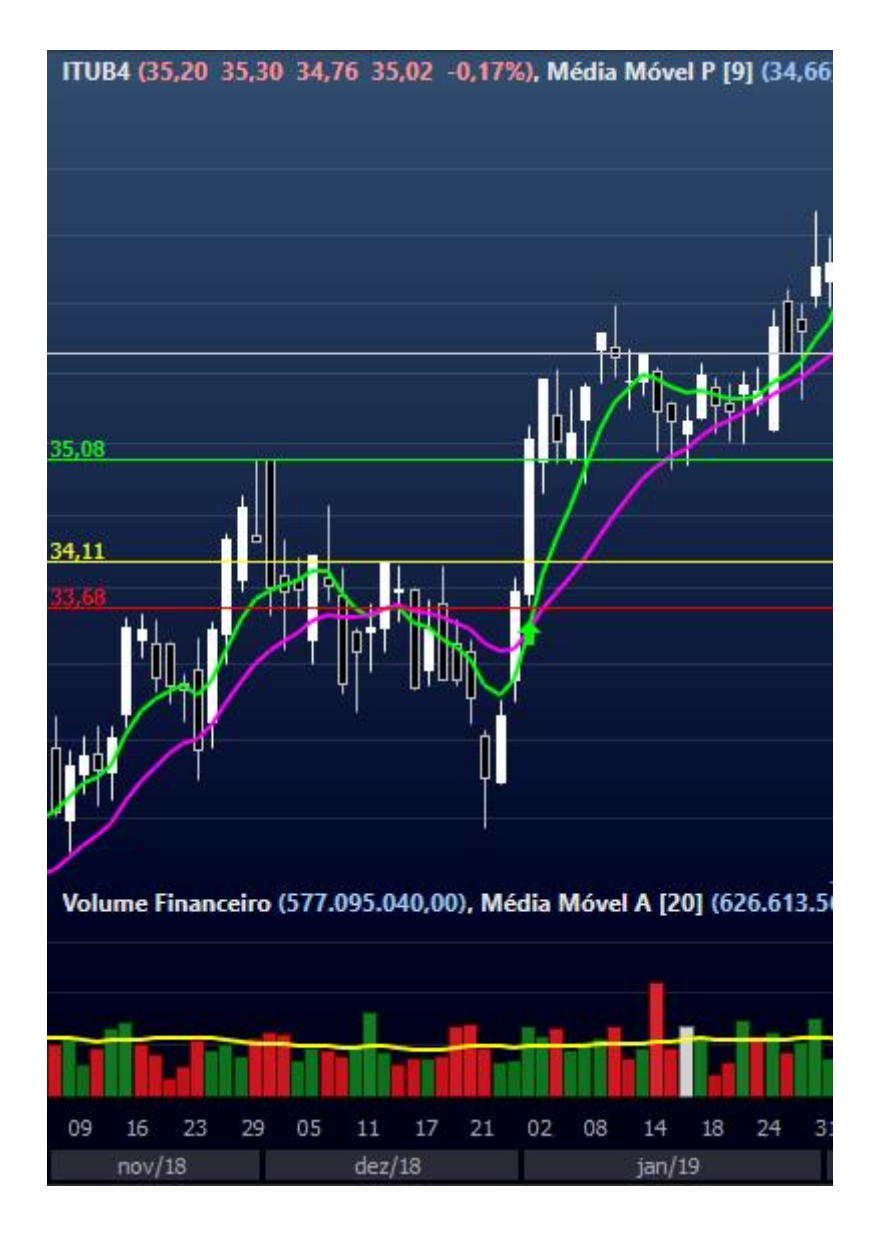

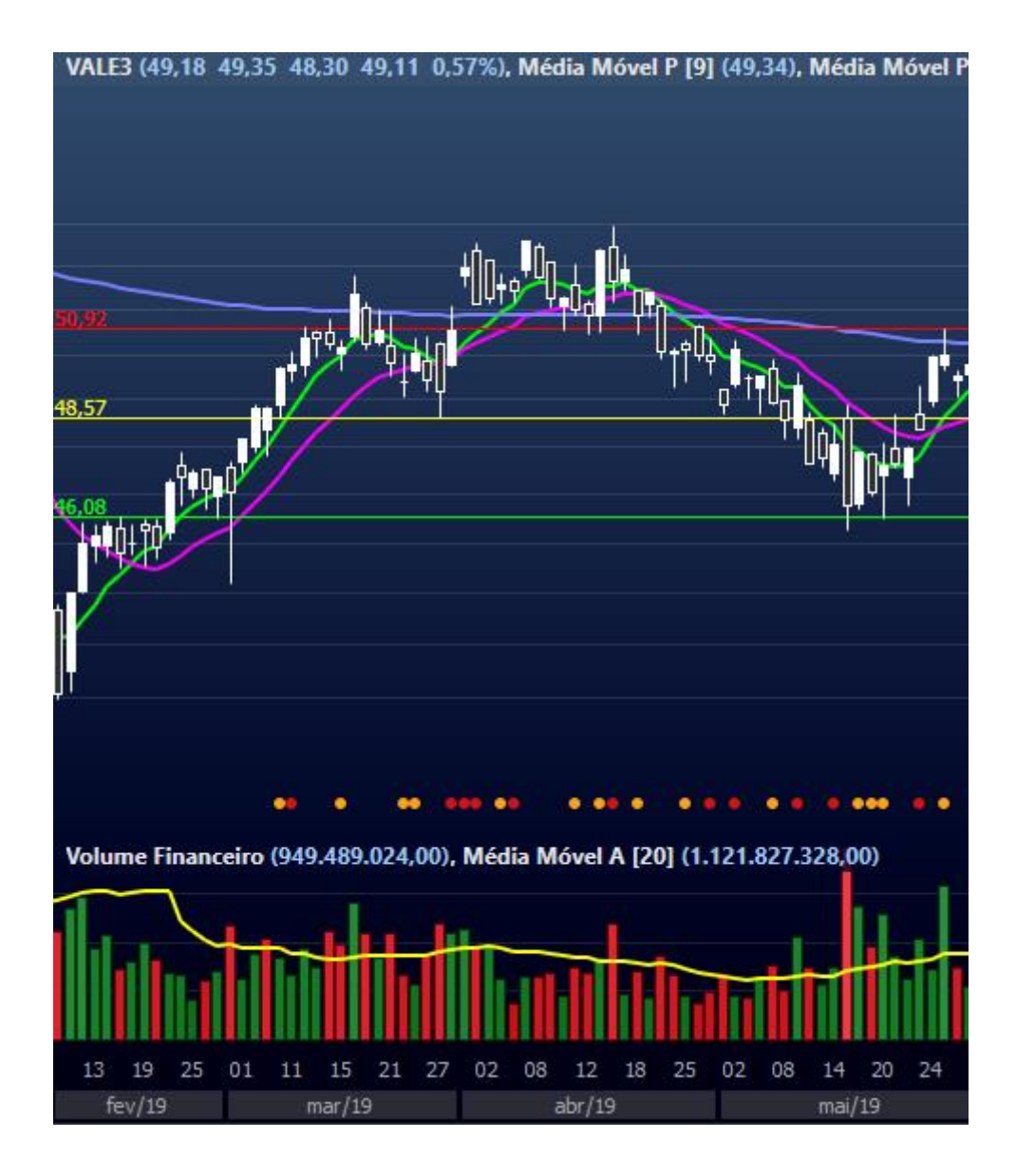

<span id="page-46-0"></span>**Anexo 2 – Operações Bandas de Bollinger Atrelada ao MACD**

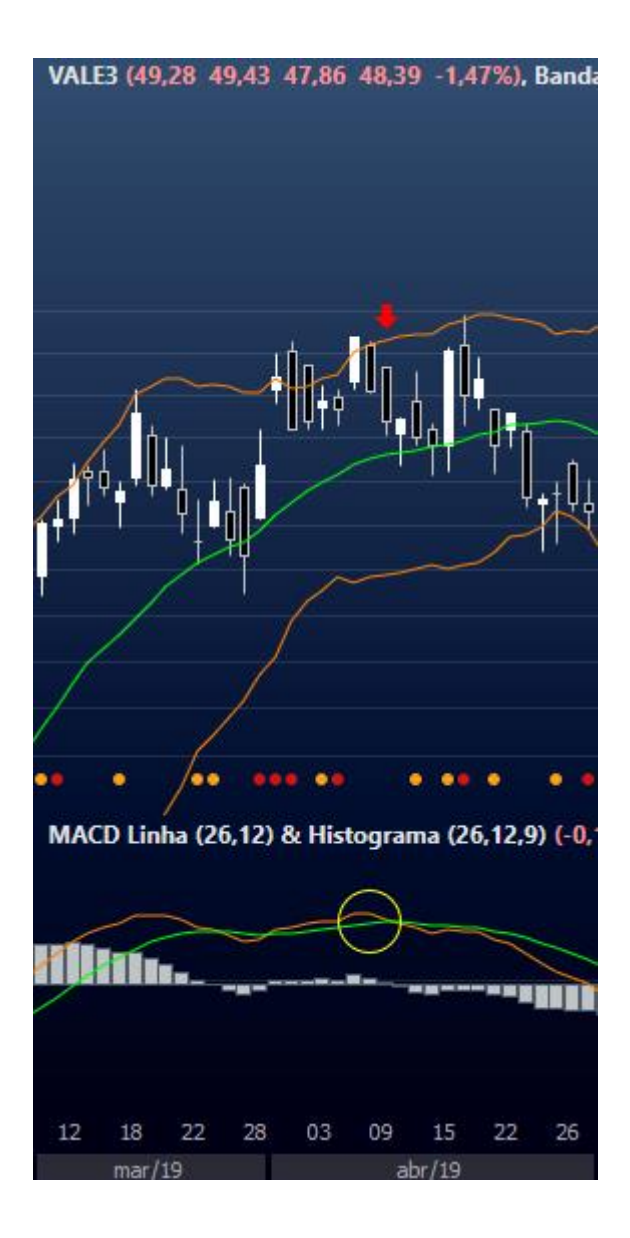

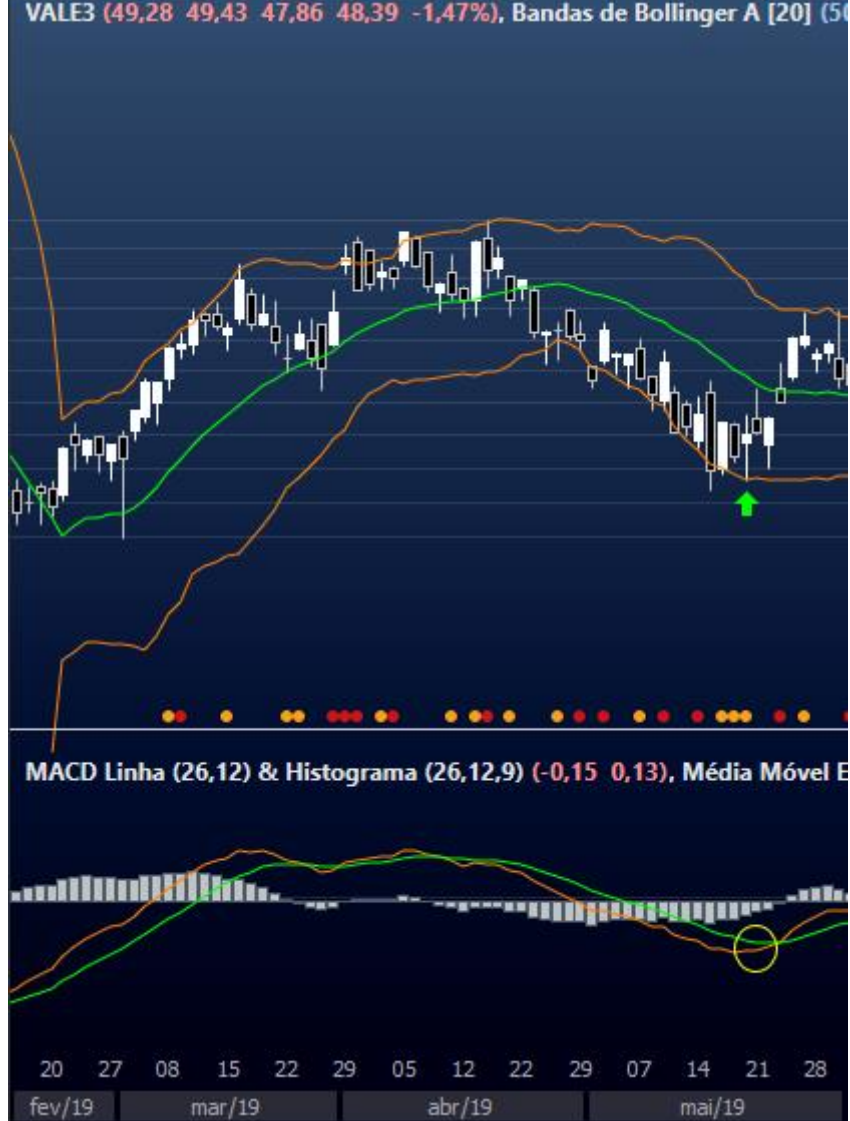

VALE3 (49,28 49,43 47,86 48,39 -1,47%), Bandas de Bollinger A [20] (5)

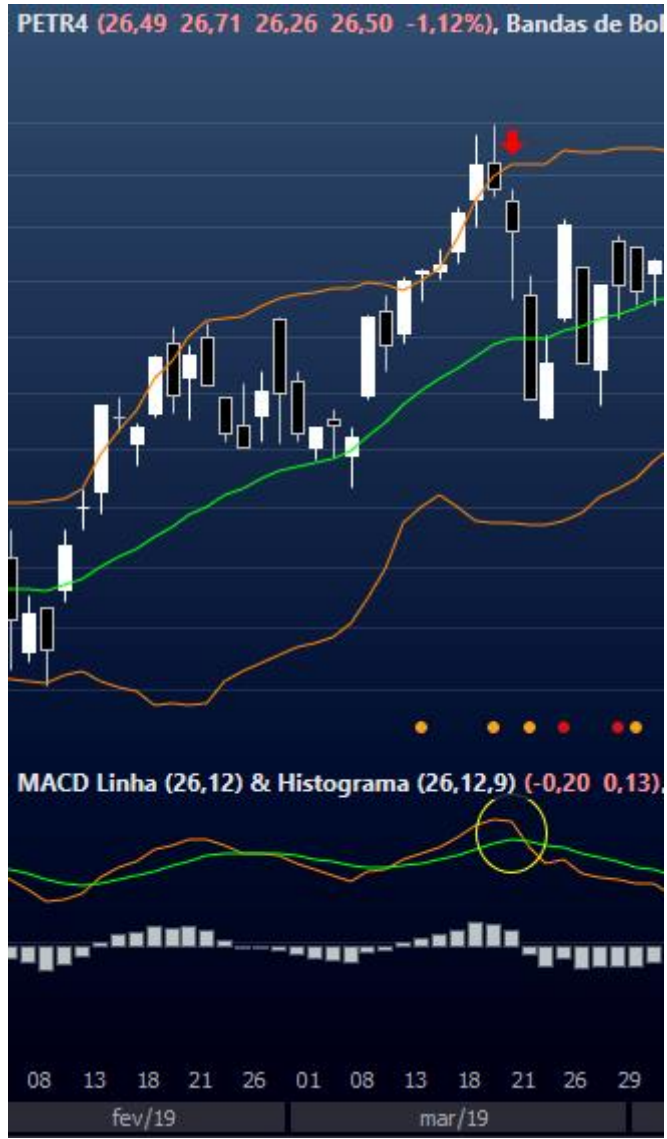

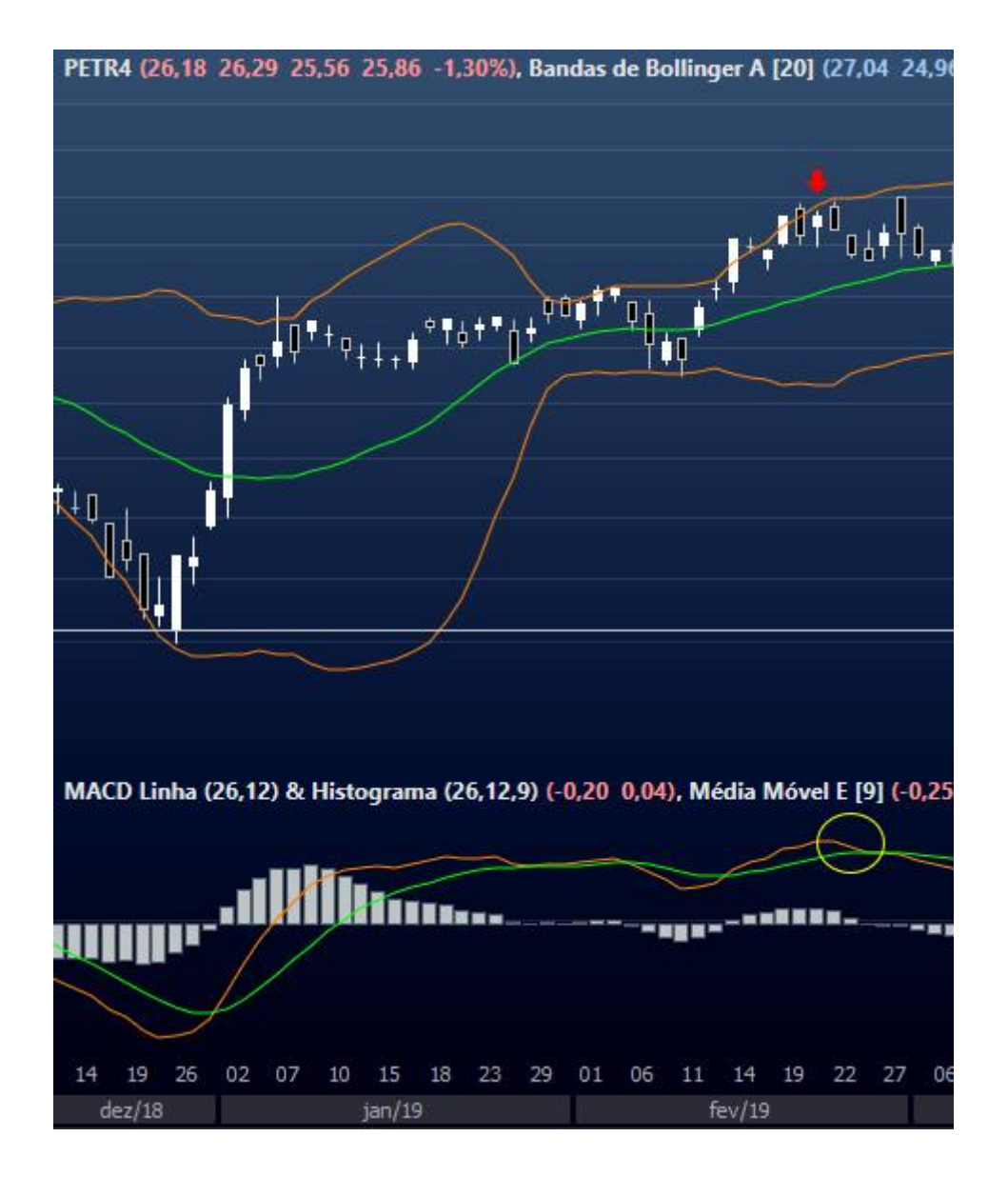

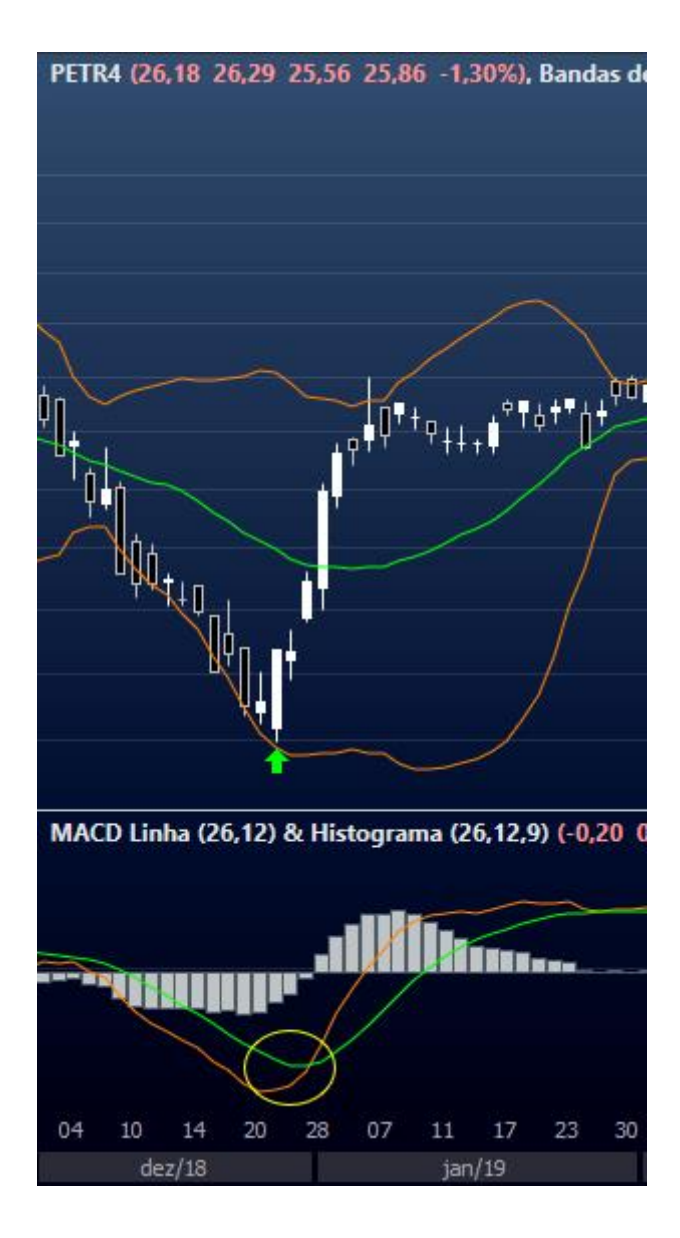

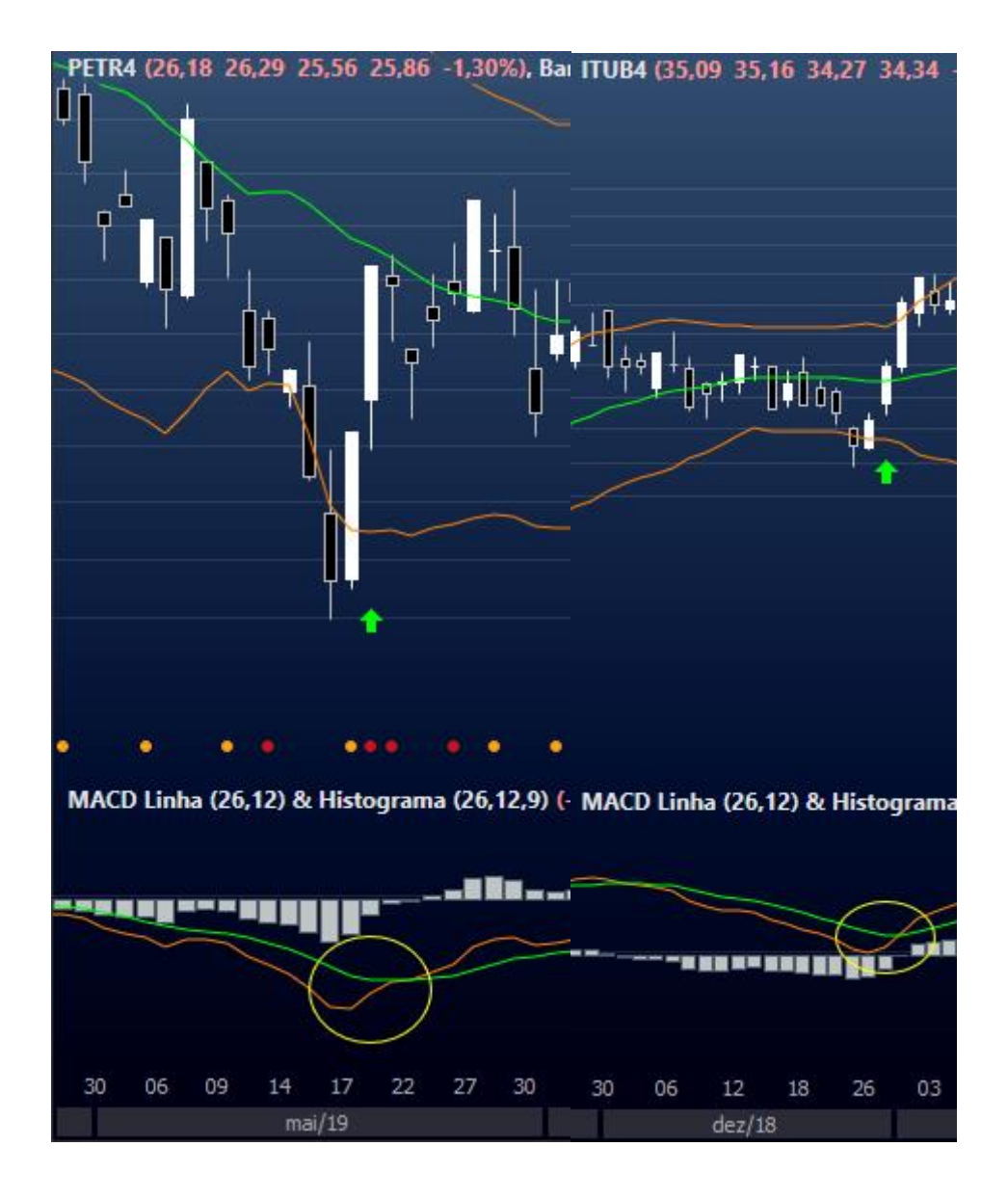

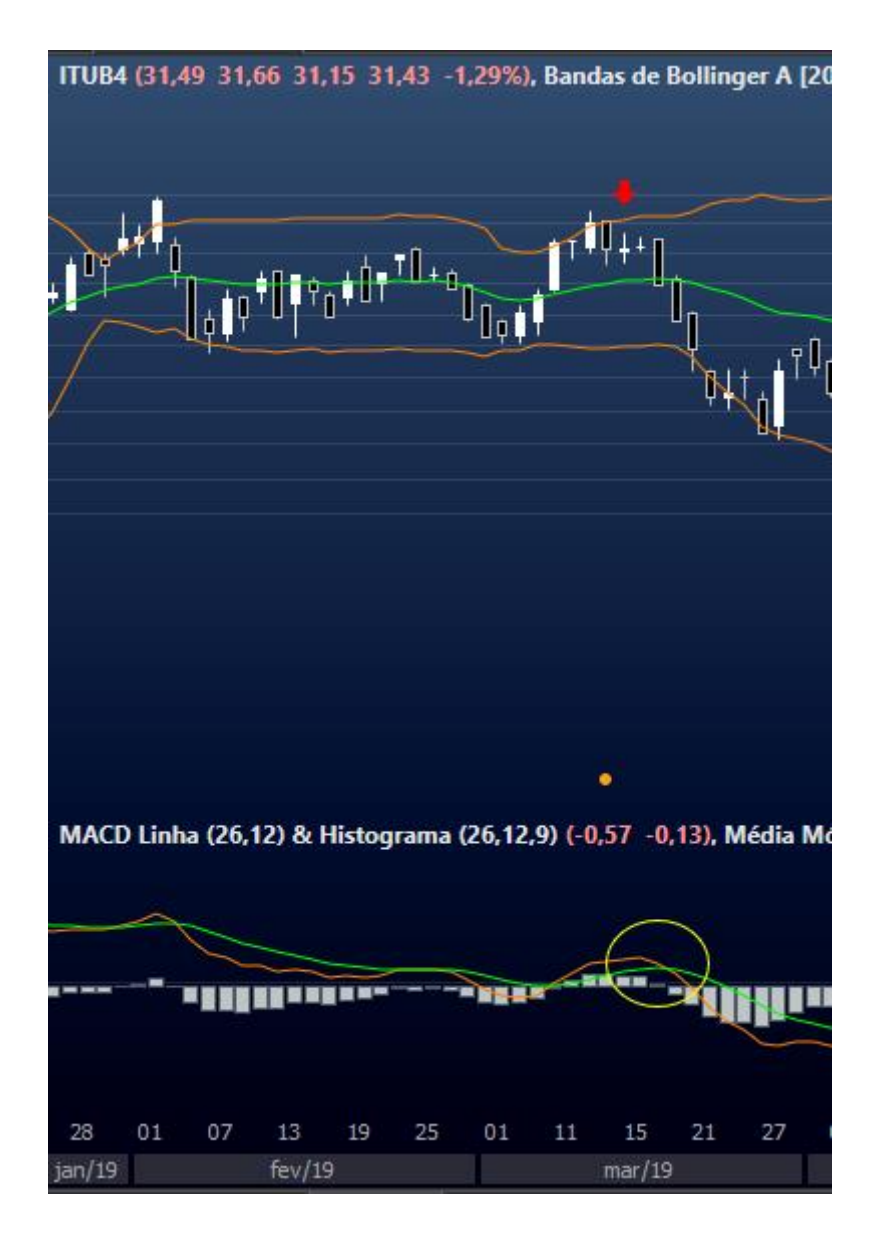

# <span id="page-54-0"></span>**Anexo 3 – Operações "9." De Larry Williams**

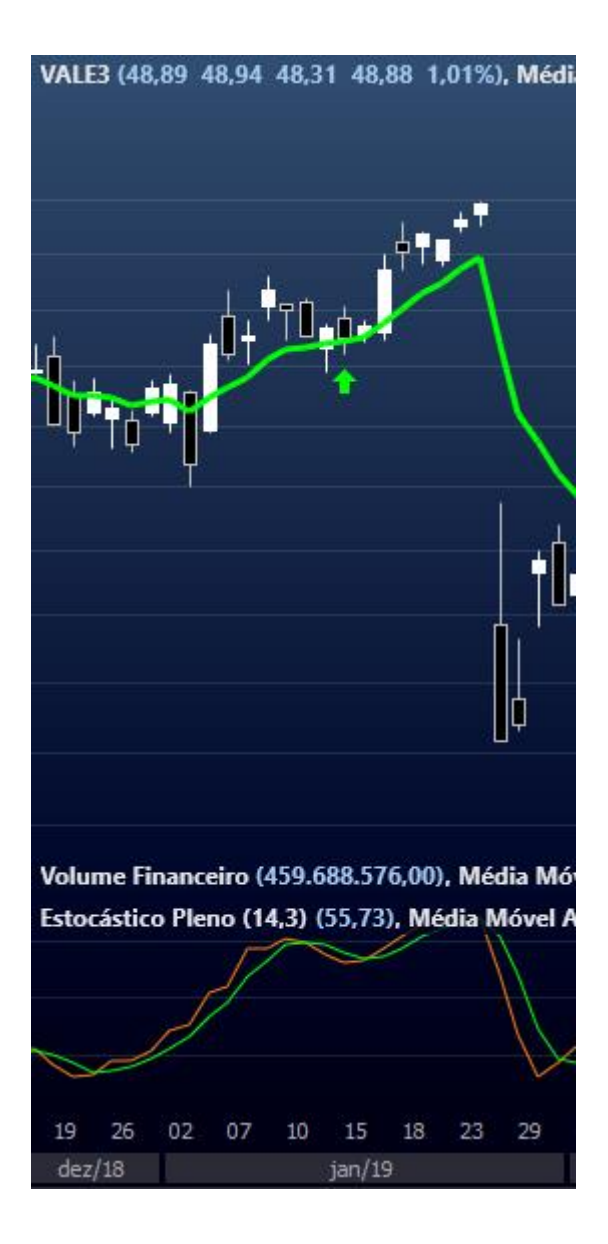

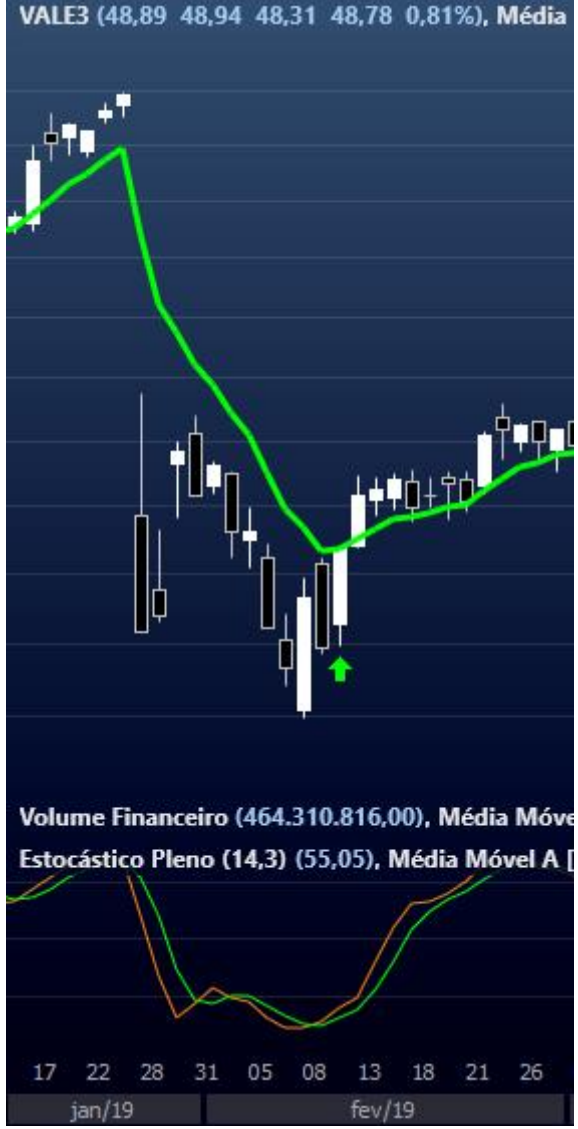

VALE3 (48,89 48,94 48,31 48,78 0,81%), Média

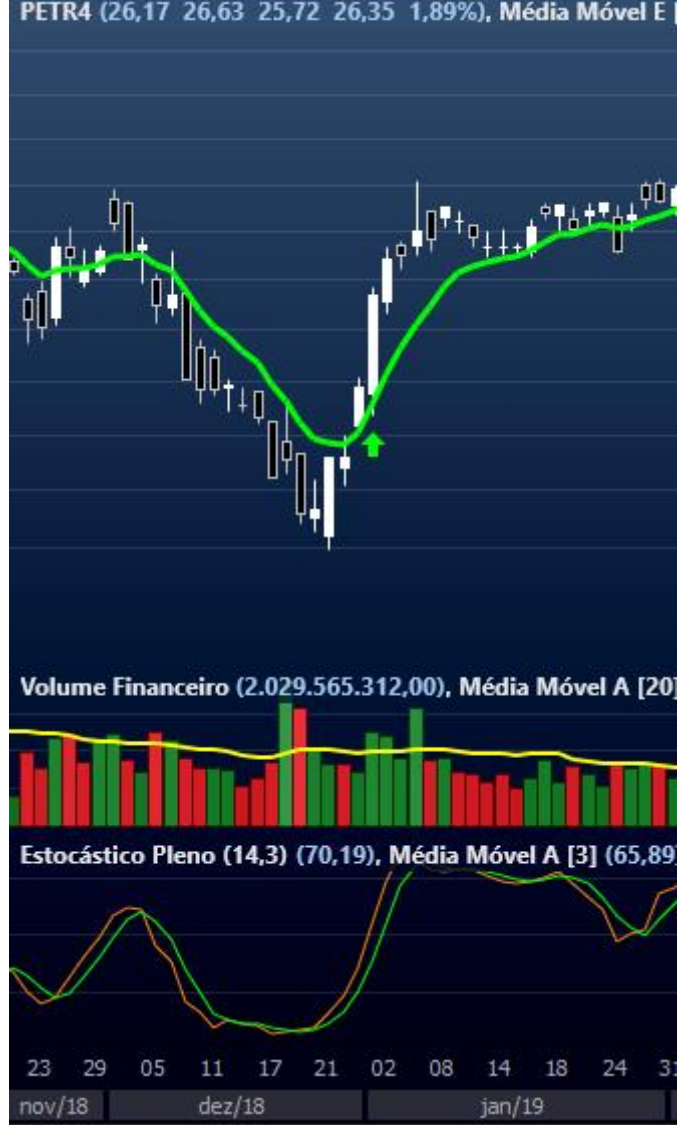

PETR4 (26,17 26,63 25,72 26,35 1,89%), Média Móvel E

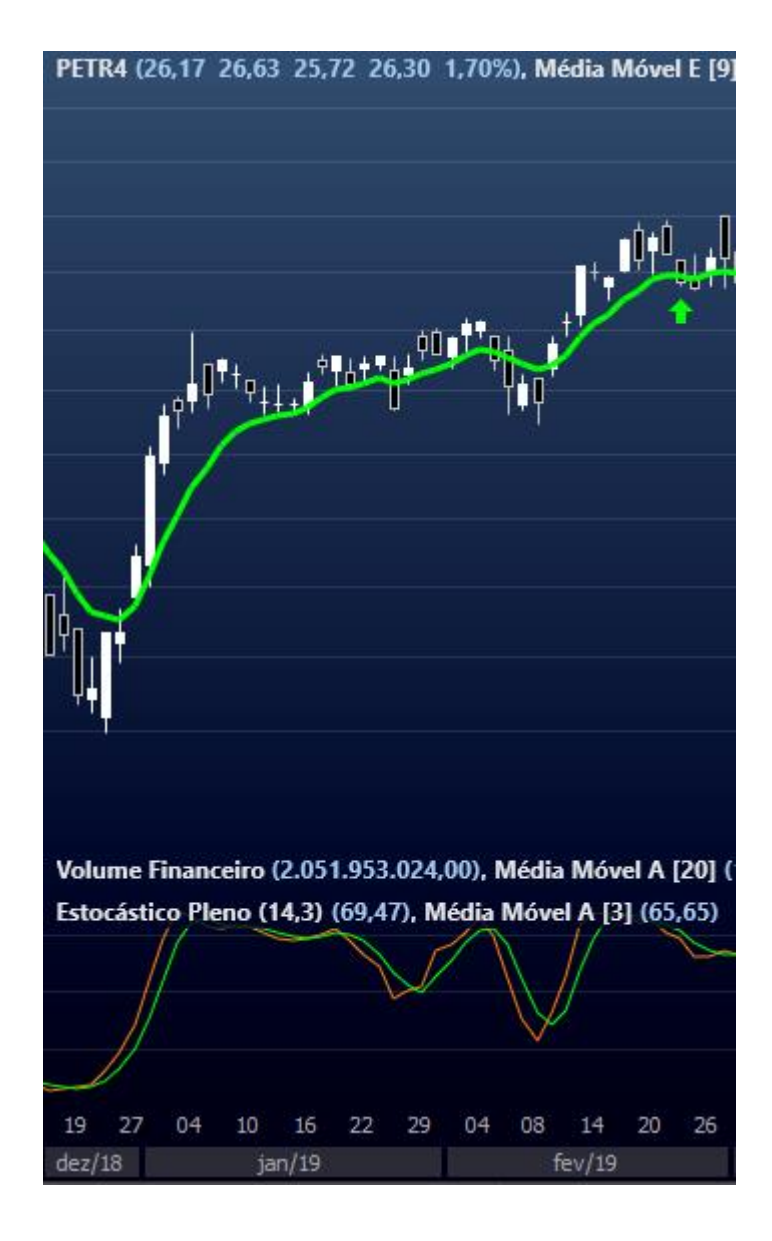

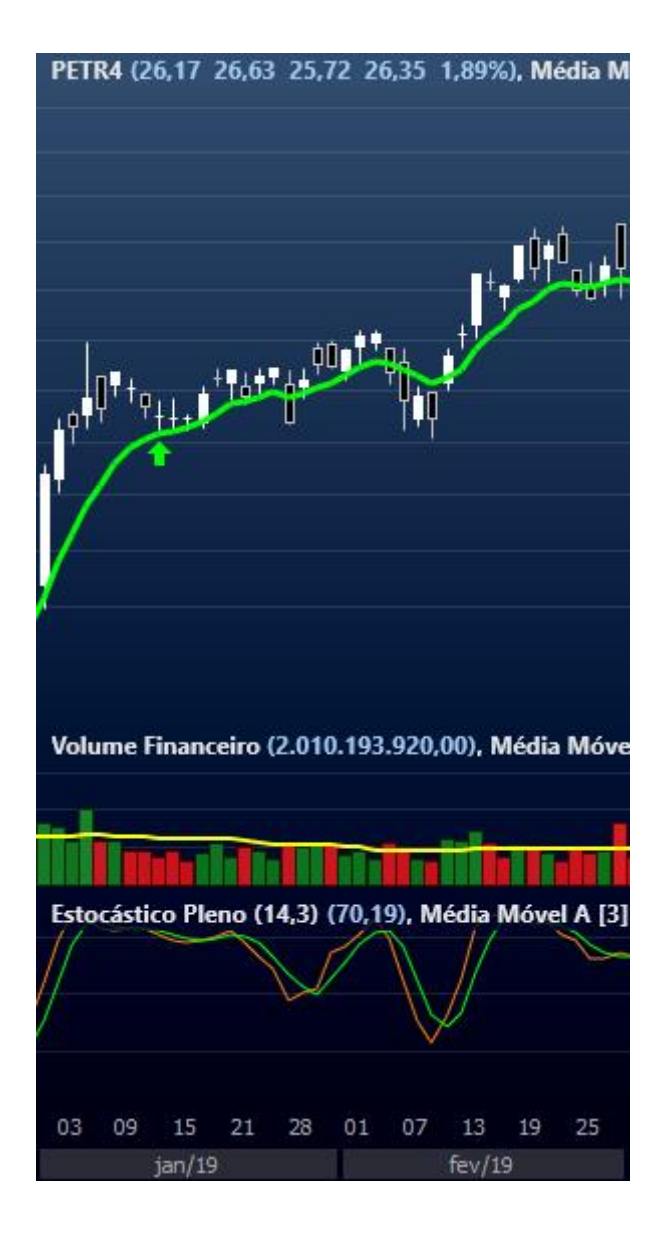

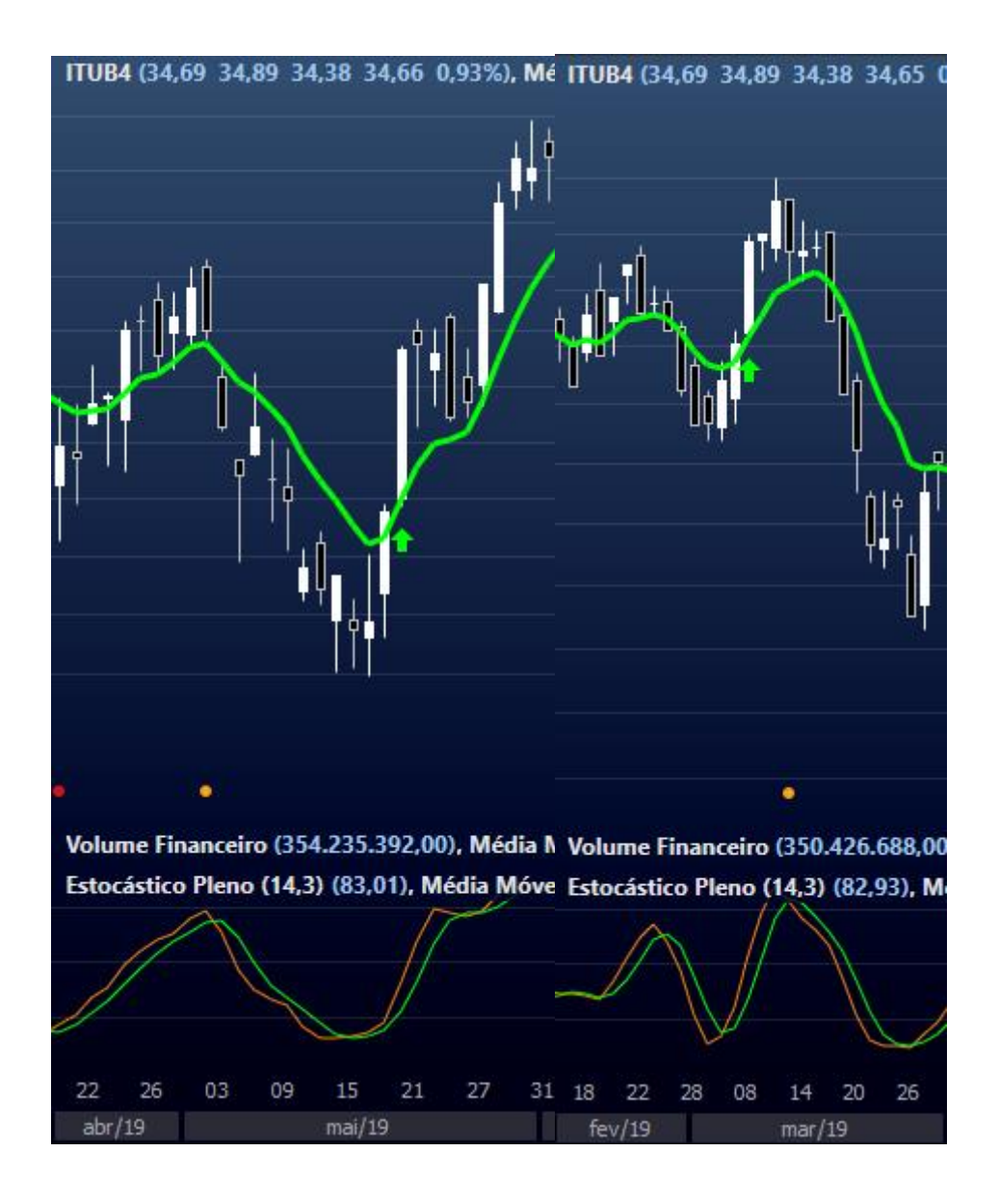

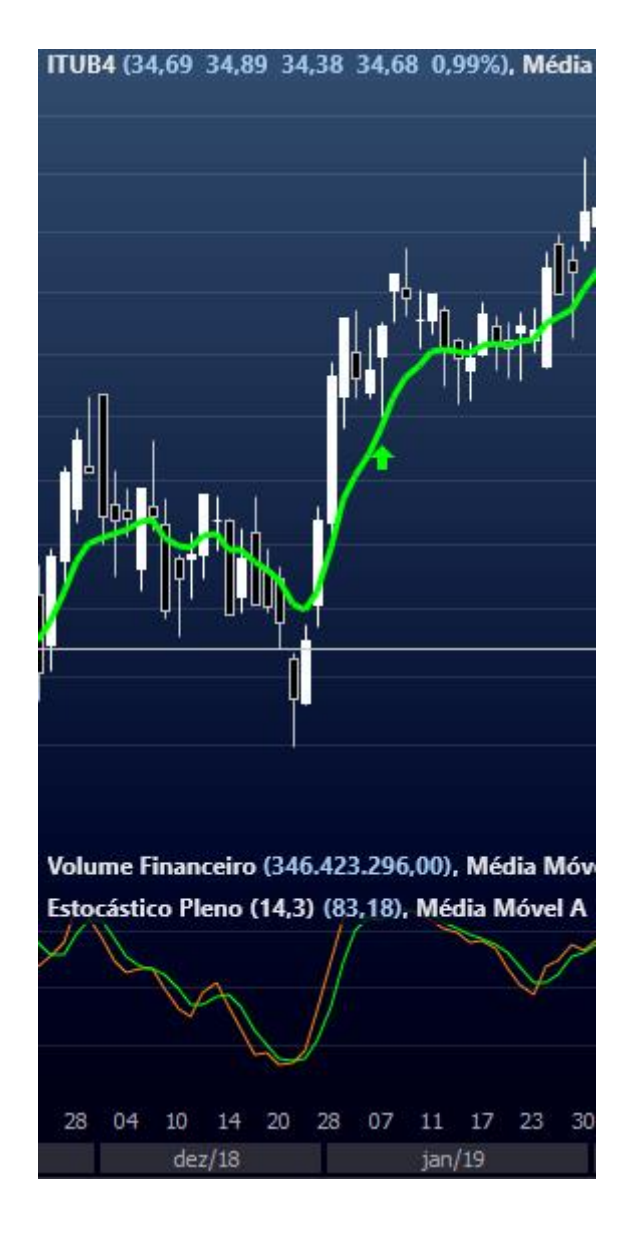

#### 

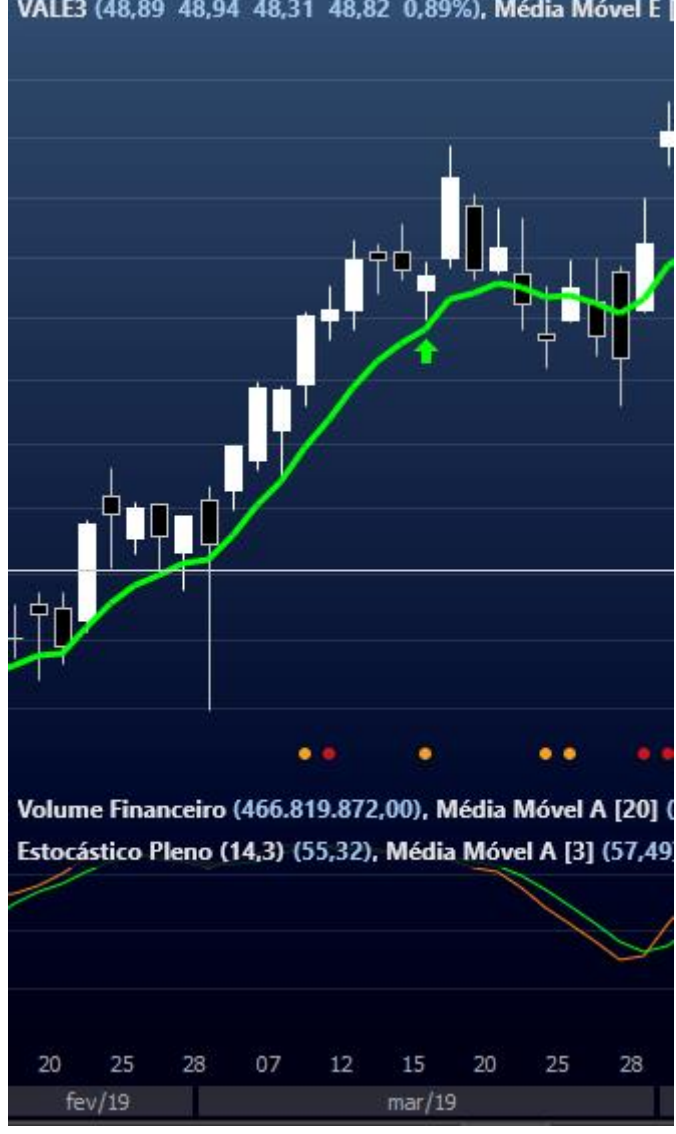

VALE3 (48,89 48,94 48,31 48,82 0,89%), Média Móvel E [